# **3.1 What is a Linear Programming Problem?**

#### **Ex.1 Manufacture of toys**

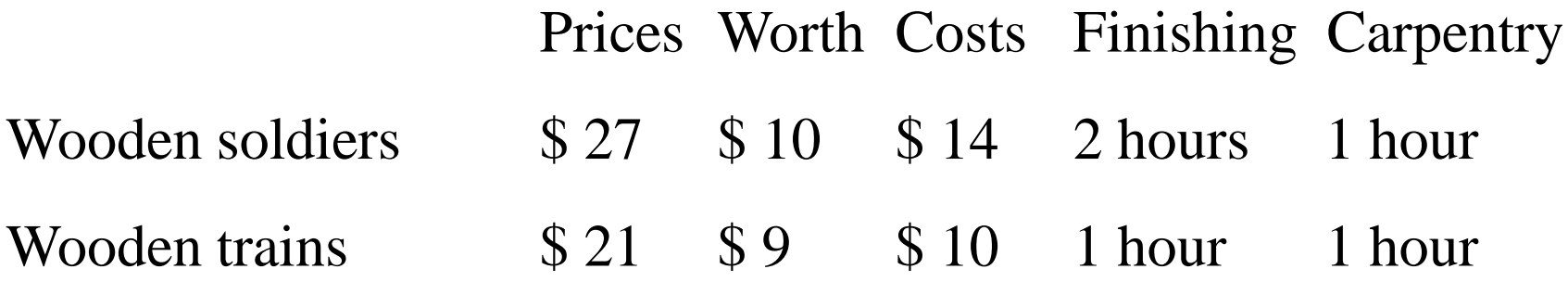

Conditions: no more than 100 hours of finishing hours weekly no more than 80 hours of carpentry hours weekly at most 40 demand of soldiers weekly unlimited demand of trains

**Find to maximize weekly profit**

## **Solution**

## **Decision Variables**

- *x1*: number of soldiers produced each week
- *x2*: number of trains produced each week

## **Objective Function**

Fixed costs do not depend on the value x1 and x2

Weekly revenues = 
$$
27 x_1 + 21 x_2
$$

Weekly raw material costs  $= 10 x_1 + 9 x_2$ 

Weekly variable costs  $= 14 x_1 + 10 x_2$ 

Weekly profit =  $(27-10-14) x_1 + (21-9-10) x_2 = 3 x_1 + 2 x_2$ 

 $\text{Max } z = 3 x_1 + 2 x_2$ 

Objective function coefficient

#### **Constraints**

Total finishing hrs. per week  $= 2 x_1 + 1 x_2$   $2 x_1 + x_2 < 100$ Total carpentry hrs. per week  $= 1 x_1 + 1 x_2$   $x_1 + x_2 \le 80$ At most 40 demand of soldiers per week *x<sup>1</sup>* < 40 Technological coefficient, Right-hand side (rhs)

## **Sign Restriction**

Assume nonnegative values for decision variable

## **Optimization model**

 $Max \, z = 3 \, x_1 + 2 \, x_2$ Subject to (s.t.)  $2 x_1 + x_2 \le 100$   $x_1 \ge 0$  $x_1 + x_2 < 80$  $x_1 < 40$  $x_2 \geq 0$ 

## **Assumption and Definition**

- 1. Proportionality assumption of Linear Programming
- 2. Additivity assumption of Linear Programming
- 3. Divisibility assumption
	- --- Integer programming problem
- 4. Certainty assumption
- 5. Feasible region
- 6. Optimal solution

## **3.2 The Graphical Solution of Two-Variable**

LP with only two variables can be solved graphically.

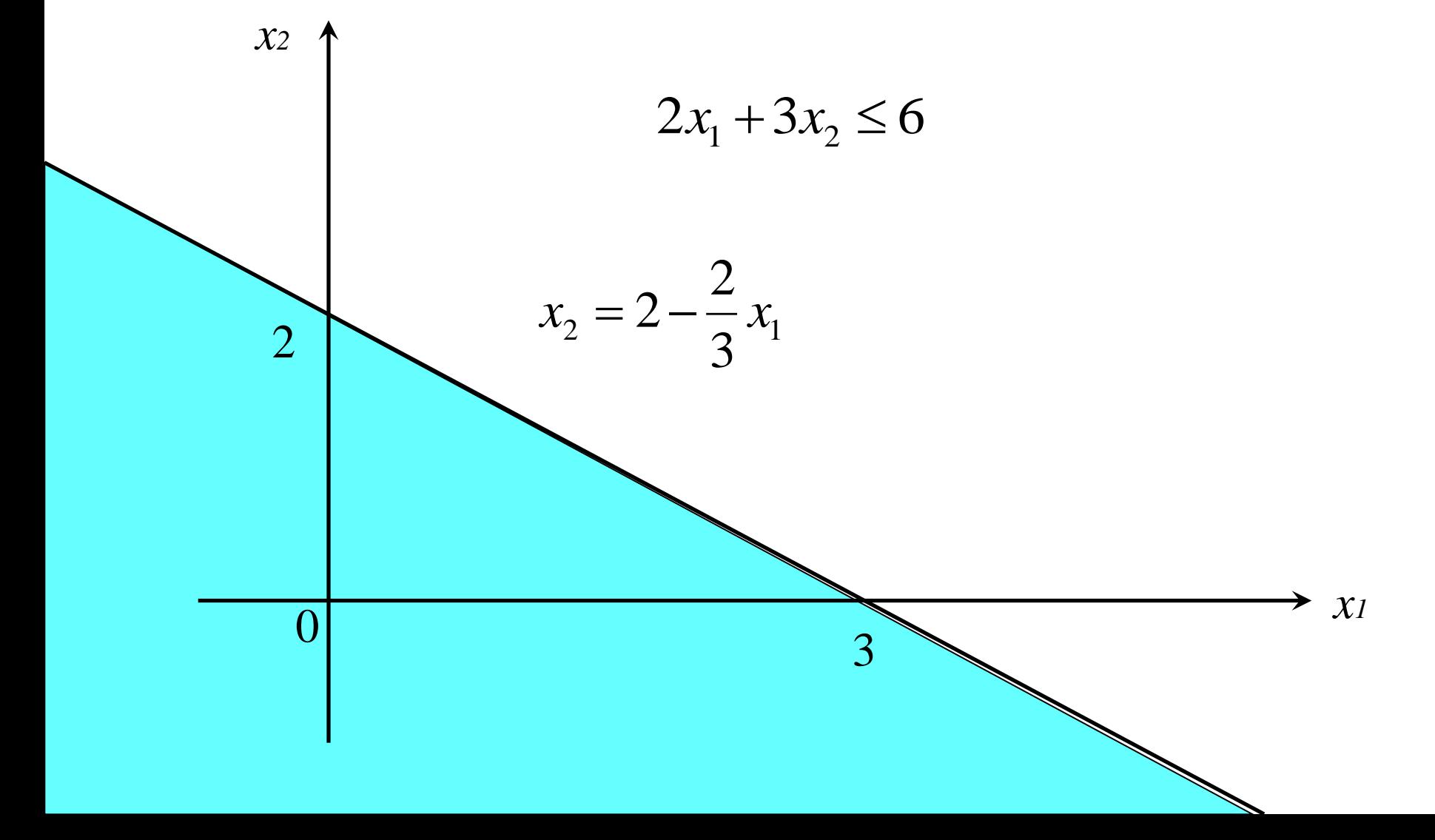

## **Finding the Feasible Solution**

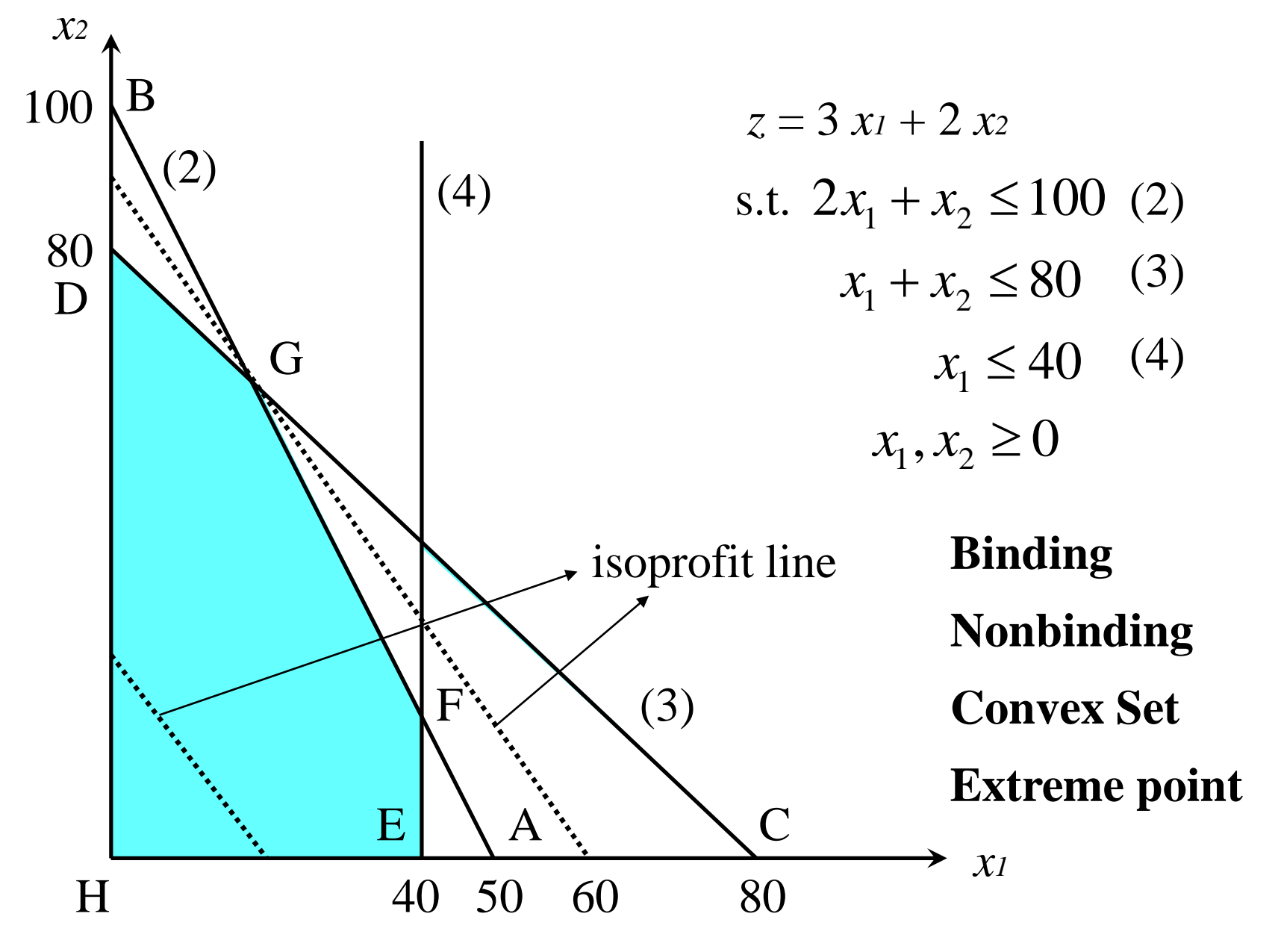

## **Graphical Solution of Minimization Problems**

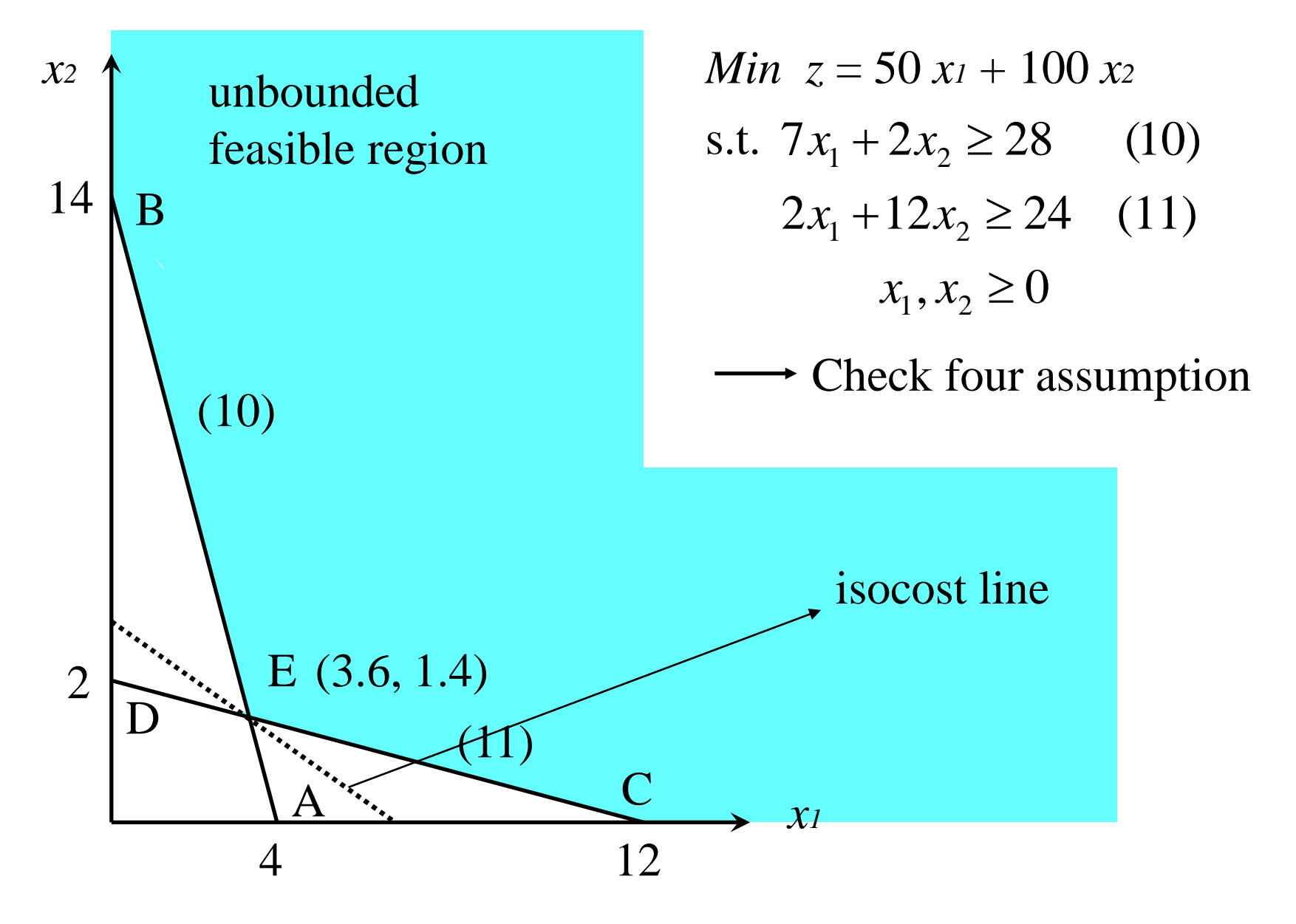

# **3.3 Special Cases**

Some types of LPs do not have unique optimal solution

## **An infinite number of optimal solutions - Alternative or multiple optimal solutions**

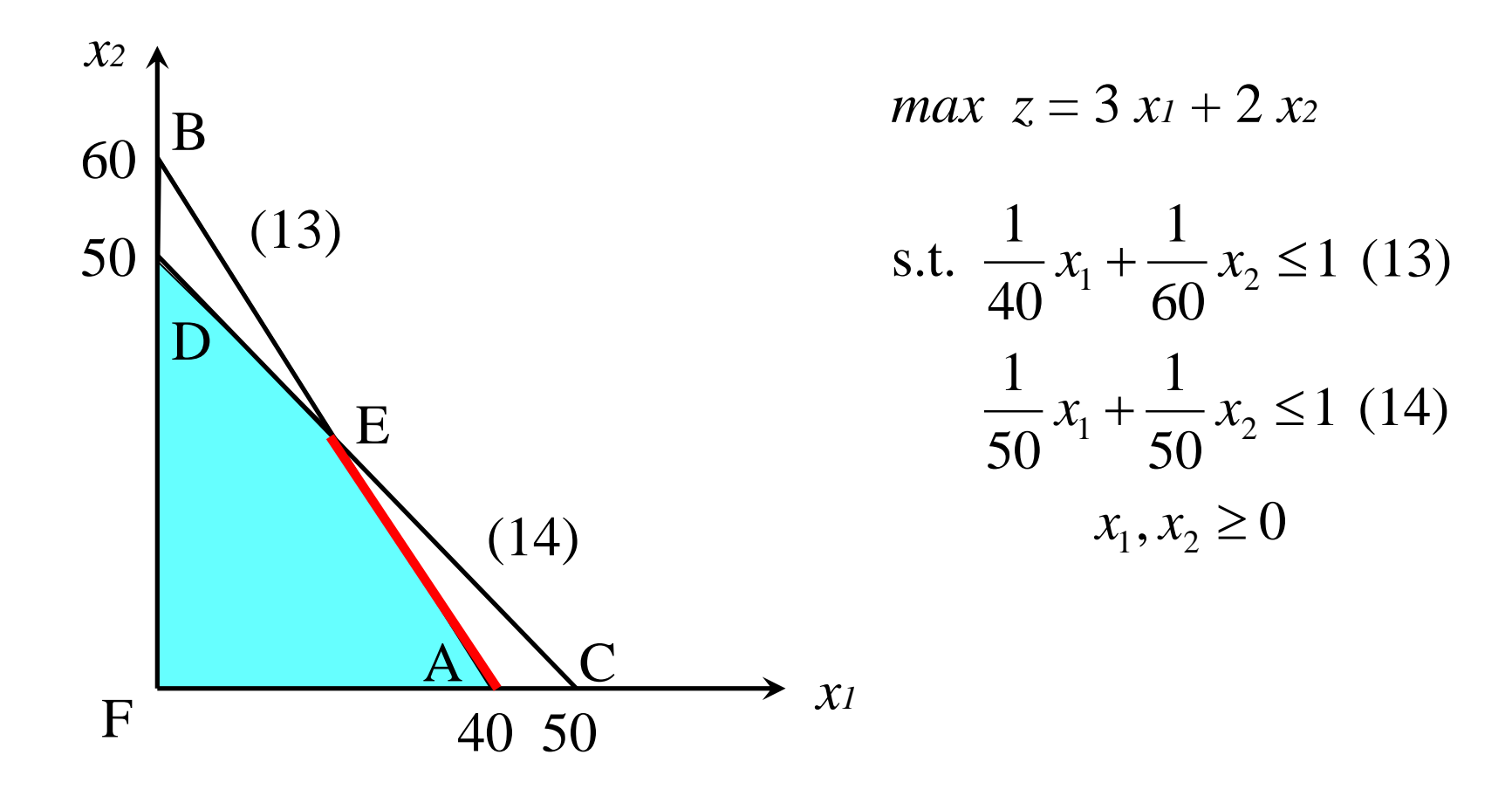

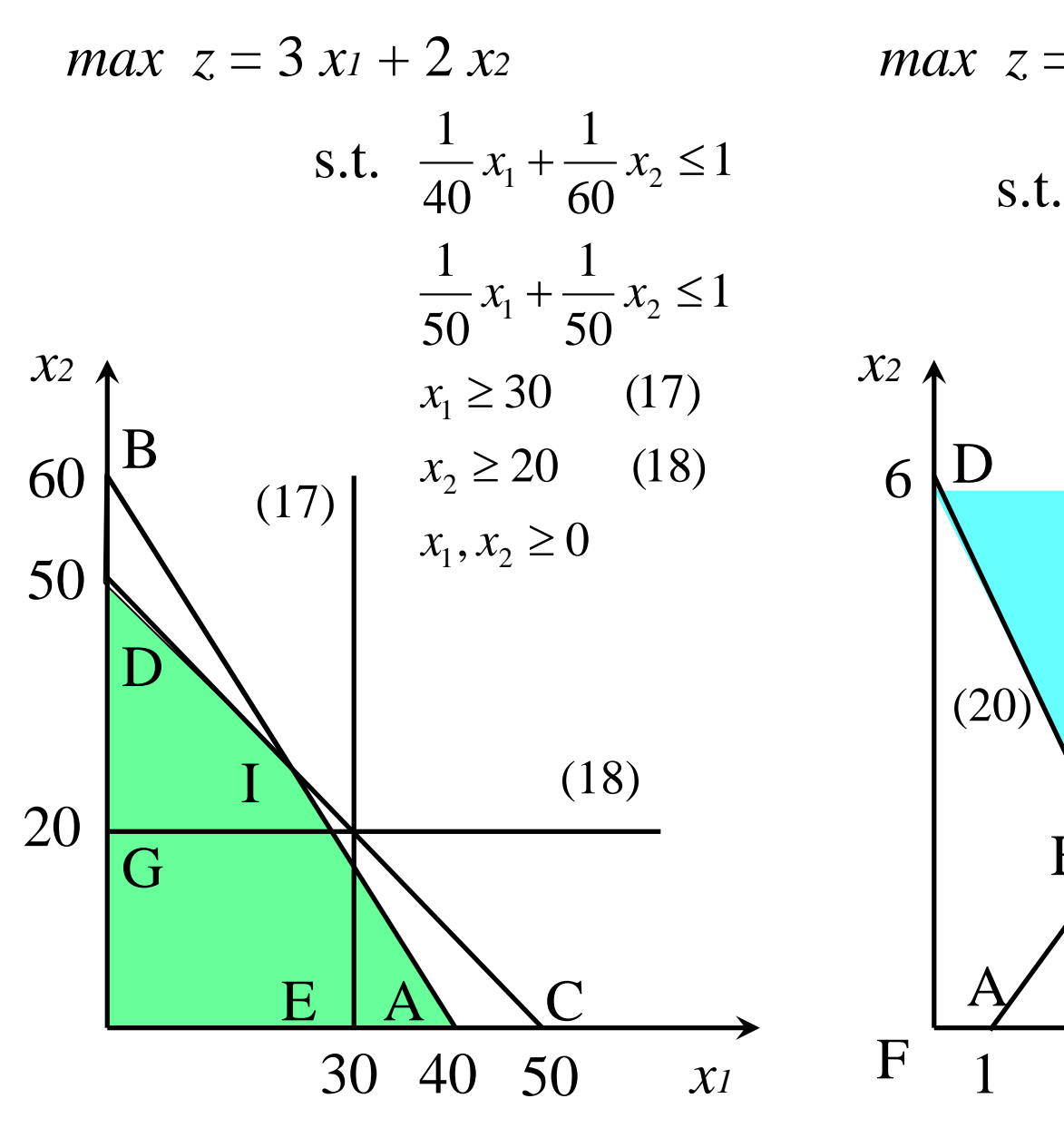

## **Infeasible Unbounded**

*max*  $z = 2 x_1 - x_2$ 

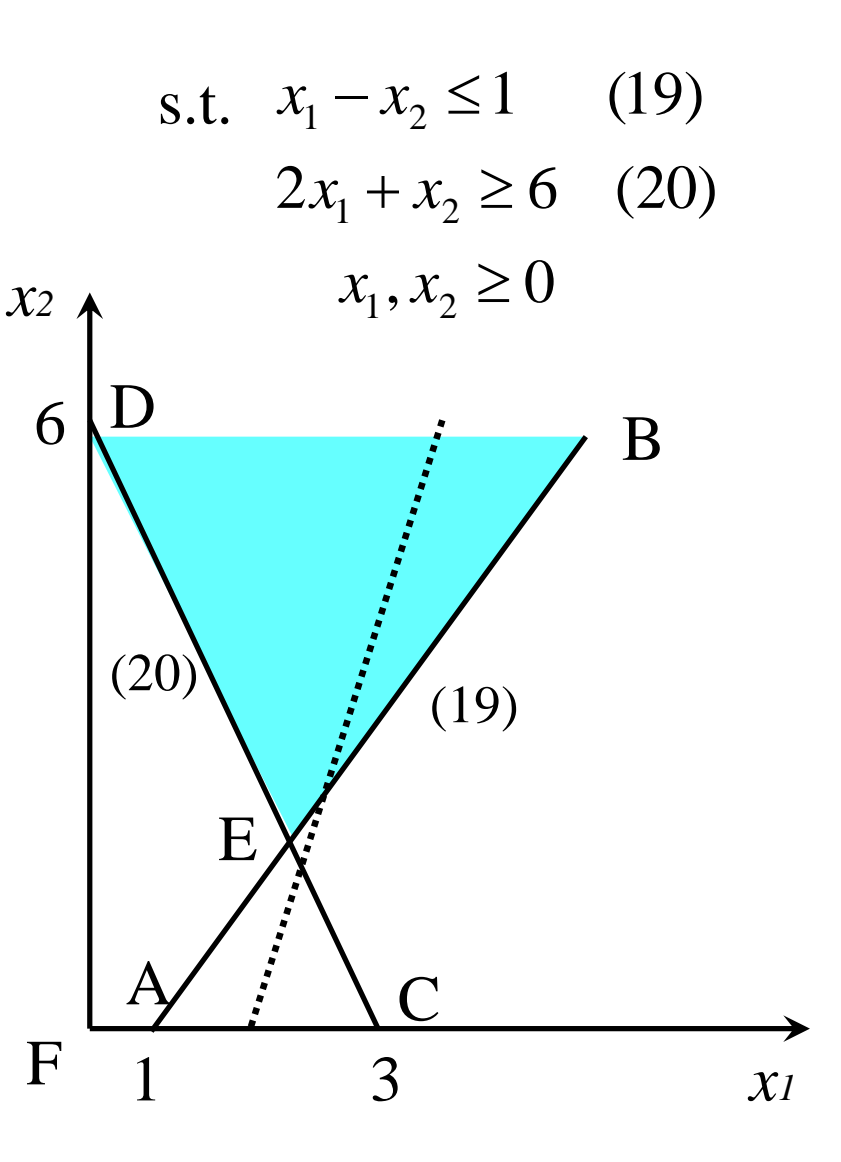

## **3.4 Diet Problem**

 $x_1, x_2, x_3, x_4 \ge 0$  $2x_1 + 4x_2 + x_3 + 5x_4 \ge 8$  $2x_1 + 2x_2 + 4x_3 + 4x_4 \ge 10$  $3x_1 + 2x_2$   $\geq 6$ s.t.  $400x_1 + 200x_2 + 150x_3 + 500x_4 \ge 500$  Daily calorie intake at least 500 min  $z = 50x_1 + 20x_2 + 30x_3 + 80x_4$ Satisfy daily nutritional requirement at minimum cots Daily chocolate intake at least 6 Daily sugar intake at least 10 Daily fat intake at least 8

Optimal Solution

$$
x_1, x_4 = 0, x_2 = 3, x_3 = 1
$$
  
 $z = 50x_1 + 20x_2 + 30x_3 + 80x_4 = 90$ 

# **3.5 Work-Scheduling Problem**

Post office to minimize the number of full-time employees

#### *Incorrect solution Correct solution*

min  $z = x_1 + x_2 + \dots + x_6 + x_7$ *xi*: number of employees working on day *i* Day 1: Monday, Day 2: Tuesday,…

 $x_1, x_2, x_3, x_4, x_5, x_6, x_7 \ge 0$  $x_7 \ge 11$  $x_6 \ge 16$  $x_5 \ge 14$  $x_4 \ge 19$  $x_3 \ge 15$  $x_2 \ge 13$ s.t.  $x_1 \ge 17$  s.t.

min  $z = x_1 + x_2 + \dots + x_6 + x_7$ *xi*: number of employees beginning to work on day *i* Day 1: Monday, Day 2: Tuesday,…

 $x_1, x_2, x_3, x_4, x_5, x_6, x_7 \ge 0$  $x_3 + x_4 + x_5 + x_6 + x_7 \ge 11$  $x_2 + x_3 + x_4 + x_5 + x_6 \ge 16$  $x_1 + x_2 + x_3 + x_4 + x_5 \ge 14$  $x_1 + x_2 + x_3 + x_4 + x_7 \ge 19$  $x_1 + x_2 + x_3 + x_6 + x_7 \ge 15$  $x_1 + x_2 + x_5 + x_6 + x_7 \ge 13$  $x_1 + x_4 + x_5 + x_6 + x_7 \ge 17$ 

# **3.6 Capital Budgeting Problem**

Determine what fraction of each investment to purchase

$$
\max z = 13x_1 + 16x_2 + 16x_3 + 14x_4 + 39x_5
$$

To maximize the NPV earned from investment *xi*: fraction of investment *i* purchased

s.t. 
$$
11x_1 + 53x_2 + 5x_3 + 5x_4 + 29x_5 \le 40
$$
 Cash flow in time 0  
\n $3x_1 + 6x_2 + 5x_3 + x_4 + 34x_5 \le 20$  Cash flow in time 1  
\n $x_1, x_2, x_3, x_4, x_5 \le 1$  Fraction condition  
\n $x_1, x_2, x_3, x_4, x_5 \ge 0$ 

\*Net Present Value (NPV) r: annual interest rate

\$1 now =  $\frac{(1+r)^k k}{k}$  years from now

1 dollar *k* years from now is equivalent to receiving  $\frac{f(1+r)^{-k}}{k}$  now

# **4.1 How to Convert an LP to Standard Form Standard form**

Each inequality constraint must be replaced by an equality constraint

 $x_1, x_2 \ge 0$  $2x_1 + x_2 \le 60$  (2) s.t.  $x_1 + x_2 \le 40$  (1)  $\max$   $z = 4x_1 + 3x_2$ **Slack Variable** *s<sup>i</sup>*  $2x_1 + x_2 + s_2 = 60$  $x_1 + x_2 + s_1 = 40$  $x_1, x_2, s_1, s_2 \ge 0$  $2x_1 + x_2 + s_2 = 60$  (2) s.t.  $x_1 + x_2 + s_1 = 40$  (1)  $\max$   $z = 4x_1 + 3x_2$ *convert* adding the sign restriction

#### **Excess Variable** *e<sup>i</sup>*

$$
\begin{array}{ll}\n\text{min} & z = 50x_1 + 20x_2 + 30x_3 + 80x_4 \\
\text{s.t. } 400x_1 + 200x_2 + 150x_3 + 500x_4 \ge 500 \\
& 3x_1 + 2x_2 & \ge 6 \\
& 2x_1 + 2x_2 + 4x_3 + 4x_4 \ge 10 \\
& 2x_1 + 4x_2 + x_3 + 5x_4 \ge 8 \\
& x_1, x_2, x_3, x_4 \ge 0\n\end{array}\n\quad\n\begin{array}{ll}\n\text{min} & z = 50x_1 + 20x_2 + 150x_3 + 500x_4 - e_1 = 500 \\
& 400x_1 + 200x_2 + 150x_3 + 500x_4 - e_1 = 500 \\
& 3x_1 + 2x_2 - 6x_1 + 2x_2 + 2x_2 + 4x_3 + 5x_4 - e_2 = 6 \\
& 2x_1 + 2x_2 + 4x_3 + 5x_4 - e_3 = 10 \\
& 2x_1 + 4x_2 + x_3 + 5x_4 - e_4 = 8 \\
& x_i, e_i \ge 0 \quad (i = 1, 2, 3, 4)\n\end{array}
$$

adding the sing restriction

 $a \leq$  constraint

-- adding a slack variable *s<sup>i</sup>*

 $a \geq$  constraint

-- subtracting a excess variable *e<sup>i</sup>*

## **4.2 Preview of the Simplex Algorithm**

$$
\begin{aligned}\n\min \ z &= c_1 x_1 + c_2 x_2 + \dots + c_n x_n \\
\text{s.t.} \quad a_{11} x_1 + a_{12} x_2 + \dots + a_{1n} x_n &= b_1 \\
a_{21} x_1 + a_{22} x_2 + \dots + a_{2n} x_n &= b_2 \\
\vdots \\
a_{m1} x_1 + a_{m2} x_2 + \dots + a_{mn} x_n &= b_m \\
x_i &\geq 0 \quad (i = 1, 2, \dots n) \\
A &= \begin{bmatrix} a_{11} & a_{12} & \cdots & a_{1n} \\ a_{21} & a_{22} & \cdots & a_{2n} \\ \vdots & \vdots & \ddots & \vdots \\
a_{m1} & a_{m2} & \cdots & a_{mn} \end{bmatrix} \quad \mathbf{x} = \begin{bmatrix} x_1 \\ x_2 \\ \vdots \\ x_n \end{bmatrix} \quad \mathbf{b} = \begin{bmatrix} b_1 \\ b_2 \\ \vdots \\ b_m \end{bmatrix} \quad \text{A}\mathbf{x} = \mathbf{b} \\
m \text{ linear equations} \\
n \text{ yariables} \\
n \geq m\n\end{aligned}
$$
\n
$$
\text{Basic variable (BV)} \quad \mathbf{m}
$$

Nonbasic variable (NBV)  $n-m$  : set variables = 0

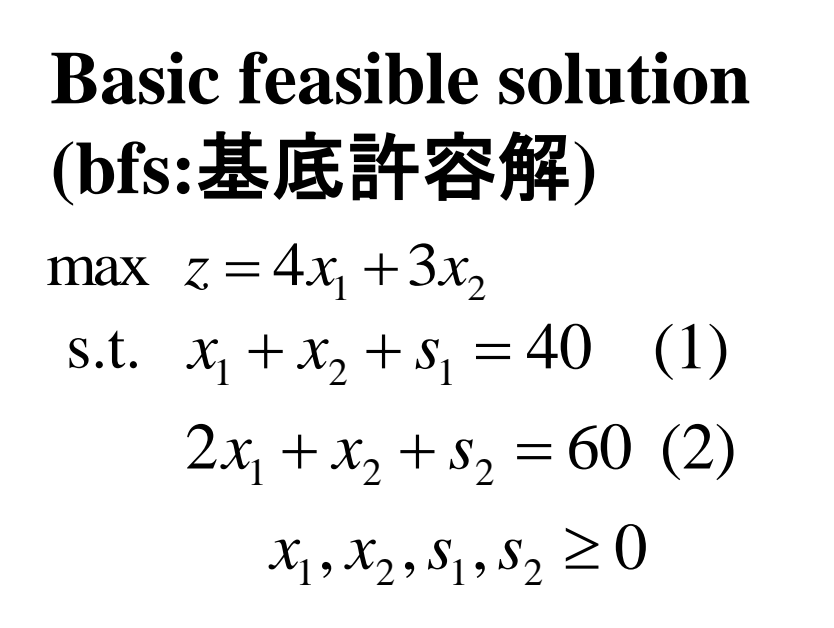

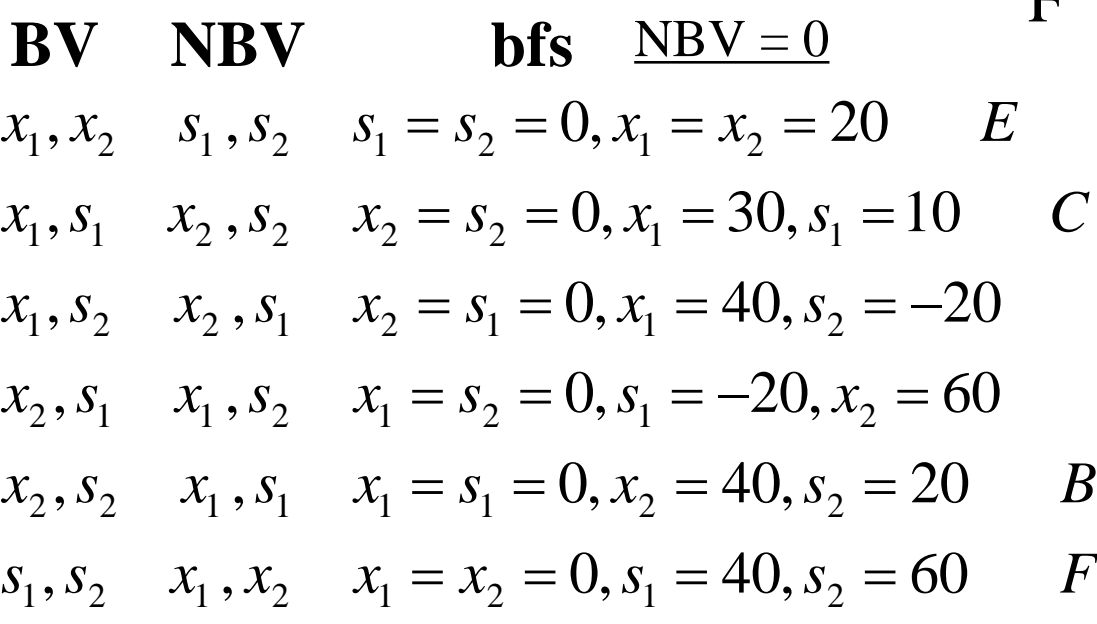

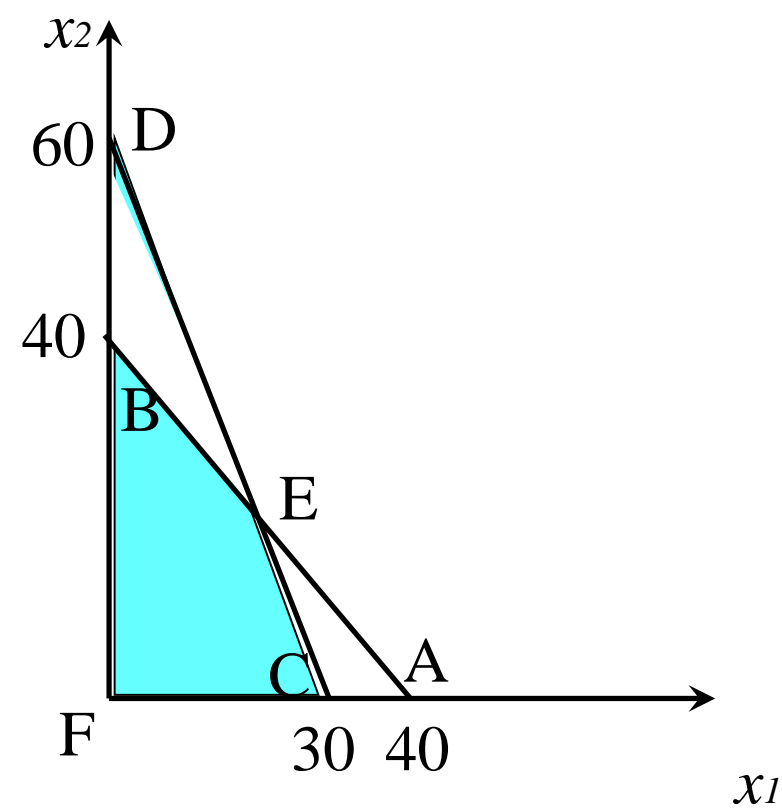

# **4.3 Simplex Algorithm**

## **Maximization problems**

**Step 1** Convert the LP to standard form.

**Step 2** Obtain bfs (if possible) from the standard form.

**Step 3** Determine whether the current bfs is optimal.

**Step 4** If the current bfs is not optimal, determine which nonbasic variable should become a basic variable and which basic variable should become a nonbasic variable to find a new bfs with a better objective function value.

**Step 5** Use ero's to find the new bfs with the better objective function value. Go back to step 3.

## **Convert the LP to Standard Form**

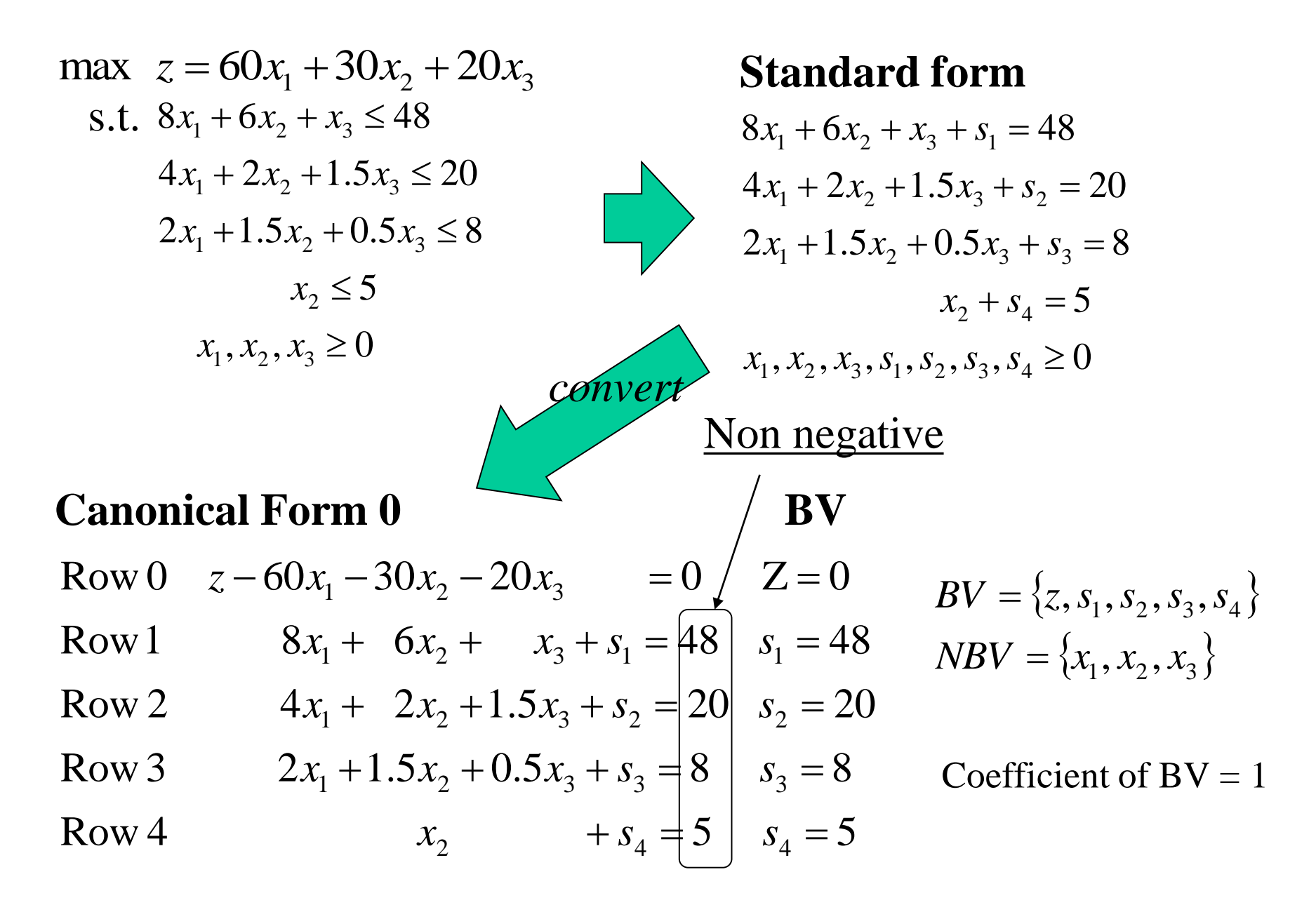

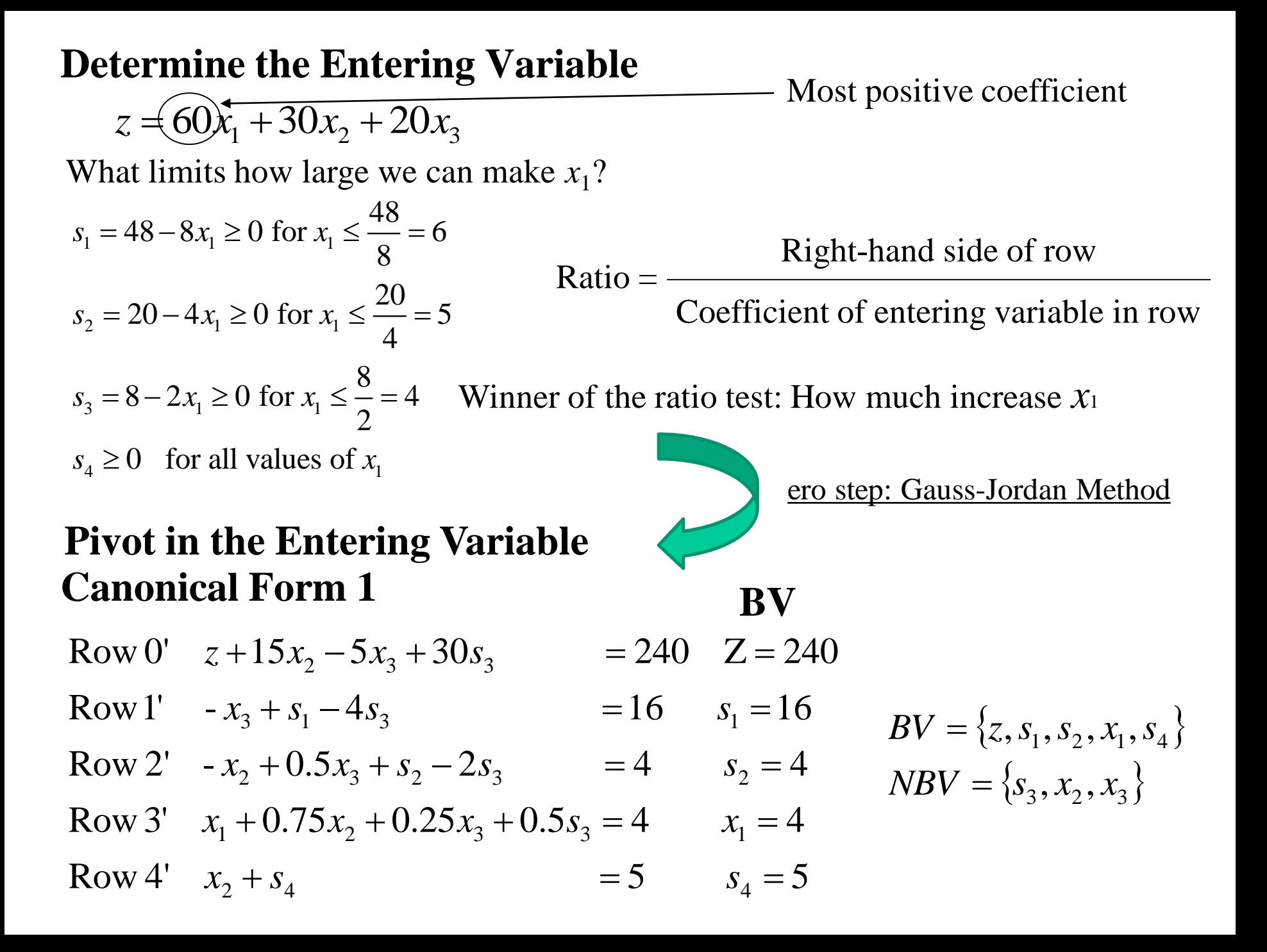

## **ero step: Gauss-Jordan Method** (ガウスの消去法)

Pivot term:  $x_1$  from most positive coefficient Pivot row: Row 3 from ratio test

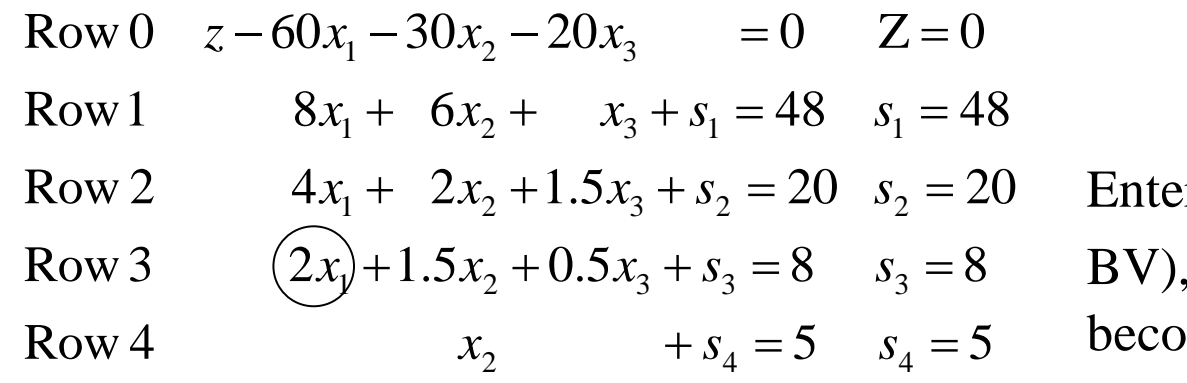

 $\mathbf{r} \mathbf{x}_1$  into the basis ( $\mathbf{x}_1$  become leave  $S_3$  from the basis ( $S_3$ )  $b$ me NBV).

#### **To make new Canonical Form 1**

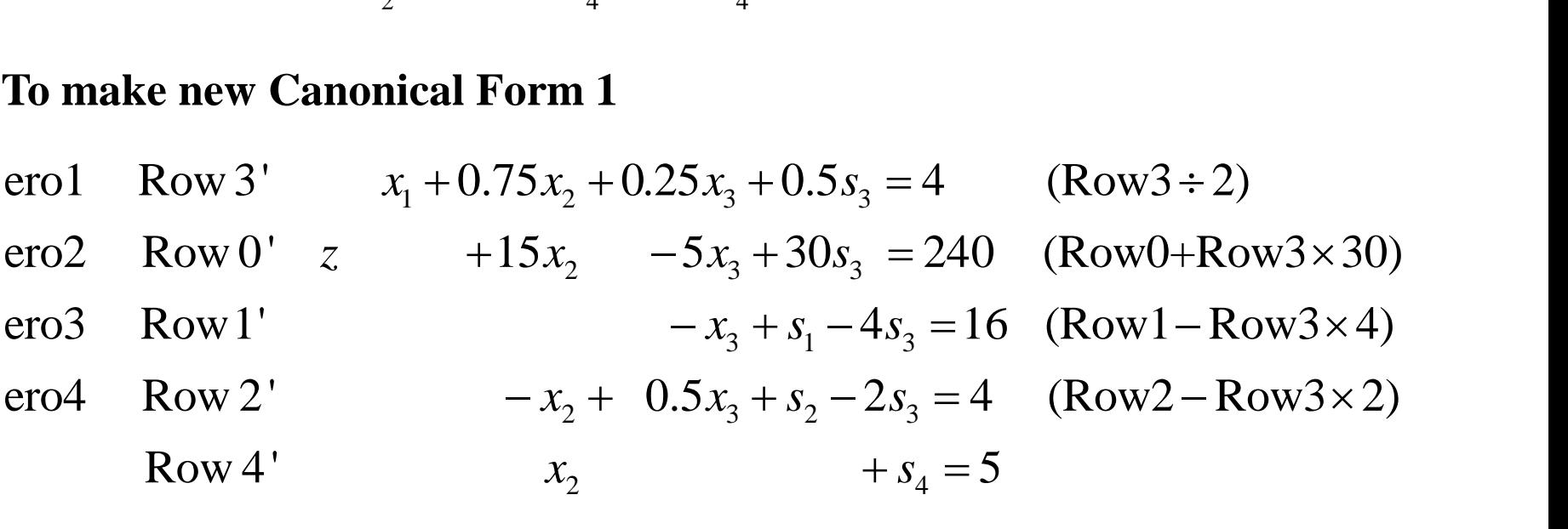

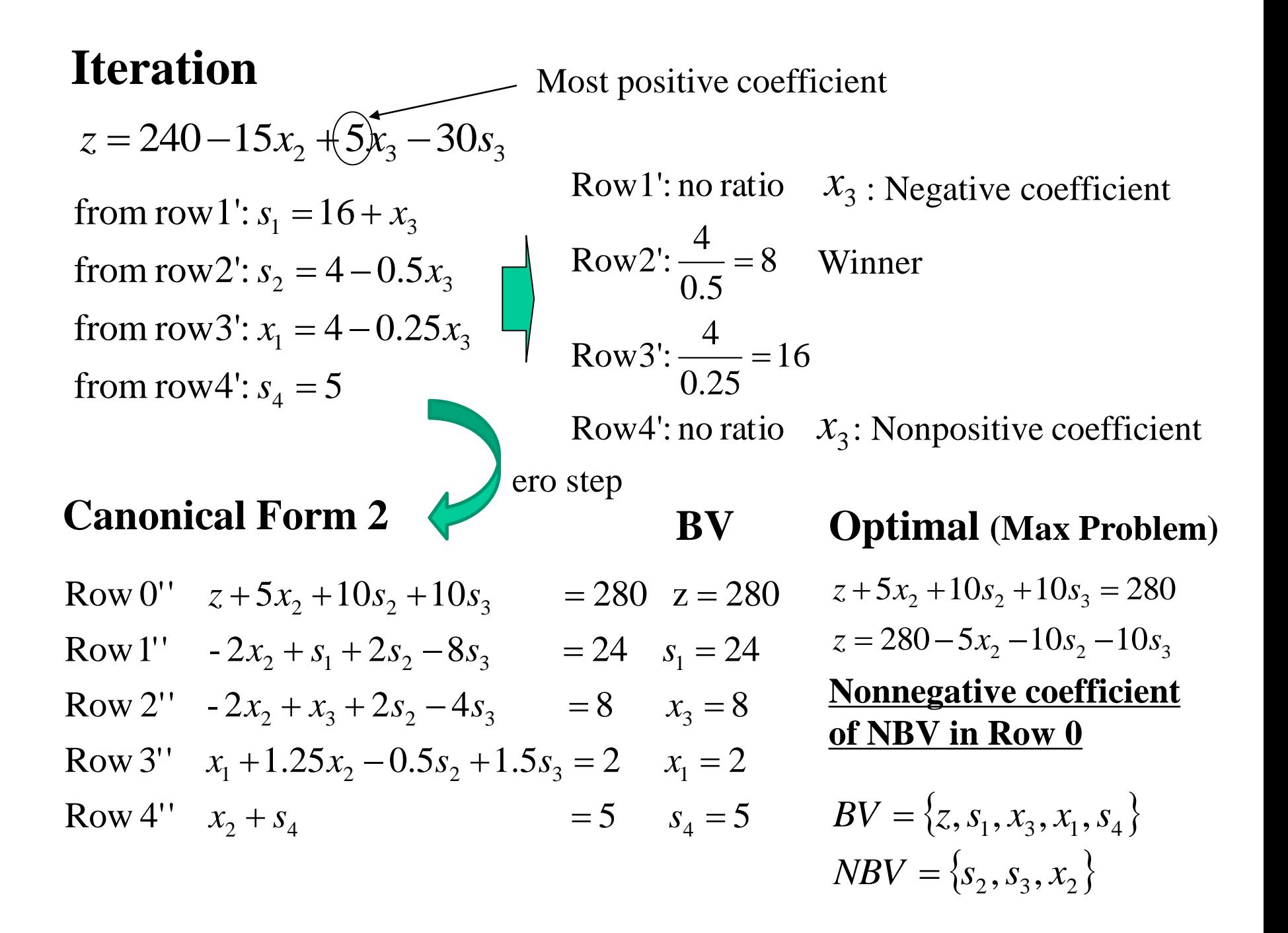

## **Representing Simplex Tableaus**

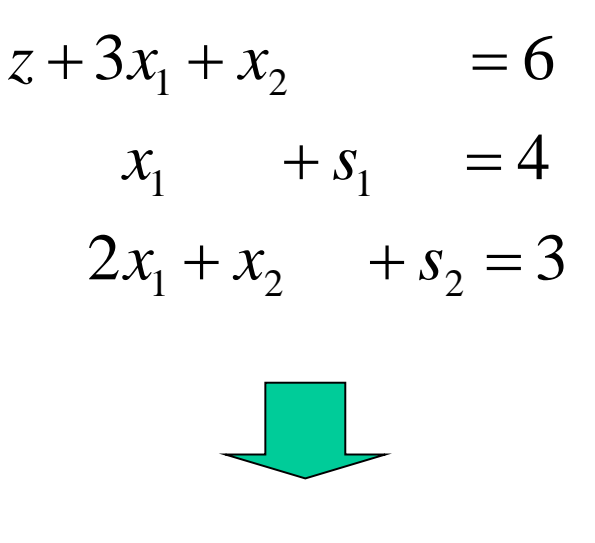

Simplex Tableau

z  $x_1$   $x_2$   $s_1$   $s_2$  rhs BV 1 0 1 0 1 0 4 *s* 2 0 2 1 0 1 3 *s*1 3 1 0 0 6 z

# **Exercise 1** 回答

 $x_{I}$ :卵の摂取量, $x_{2}$ :ハムの摂取量, $x_{3}$ :ほうれんそうの摂取量 \*決定変数の定義.

min  $z = 3x_1 + 7x_2 + x_3$ 

S.t.  $10x_1 + 20x_2 + 3x_3 \ge 3000$  $1.3x_1 + 2.5x_2 + x_3 \ge 70$  $0.4x_1 + 1.8x_2 + x_3 \ge 12$  $x_1, x_2, x_3 \ge 0$ 

\*目的関数の定式化. max / min が必要

\*制約条件の定式化.

$$
,x_{3} \geq 0 \quad \Big|\!+\! \text{ 等\#}\{\text{\texttt{\#}}\text{\texttt{の定式化.}}\!\!\!\!\!\!\!
$$

数字の桁の間違い はおまけ

## **Exercise 2**

max  $z = x_1 + 9x_2 + x_3$ s.t.  $x_1 + 2x_2 + 3x_3 \le 9$  $3x_1 + 2x_2 + 2x_3 \le 15$  $x_1, x_2, x_3 \ge 0$ ID Name

Ratio Test

Initial Tableau (Canonical Form 0)

$$
z \quad x_1 \quad x_2 \quad x_3 \quad s_1 \quad s_2 \text{ } \text{rhs} \quad \text{BV}
$$

First Tableau = Optimal Tableau z  $x_1$   $x_2$   $x_3$   $s_1$   $s_2$  rhs BV  $2. \tA_1 \tA_2 \tA_3 \tB_1 \tB_2 \t1115 \tDv$ 1rst Tableau = Opt<br>*z*  $x_1$   $x_2$   $x_3$   $s_1$  *s* 

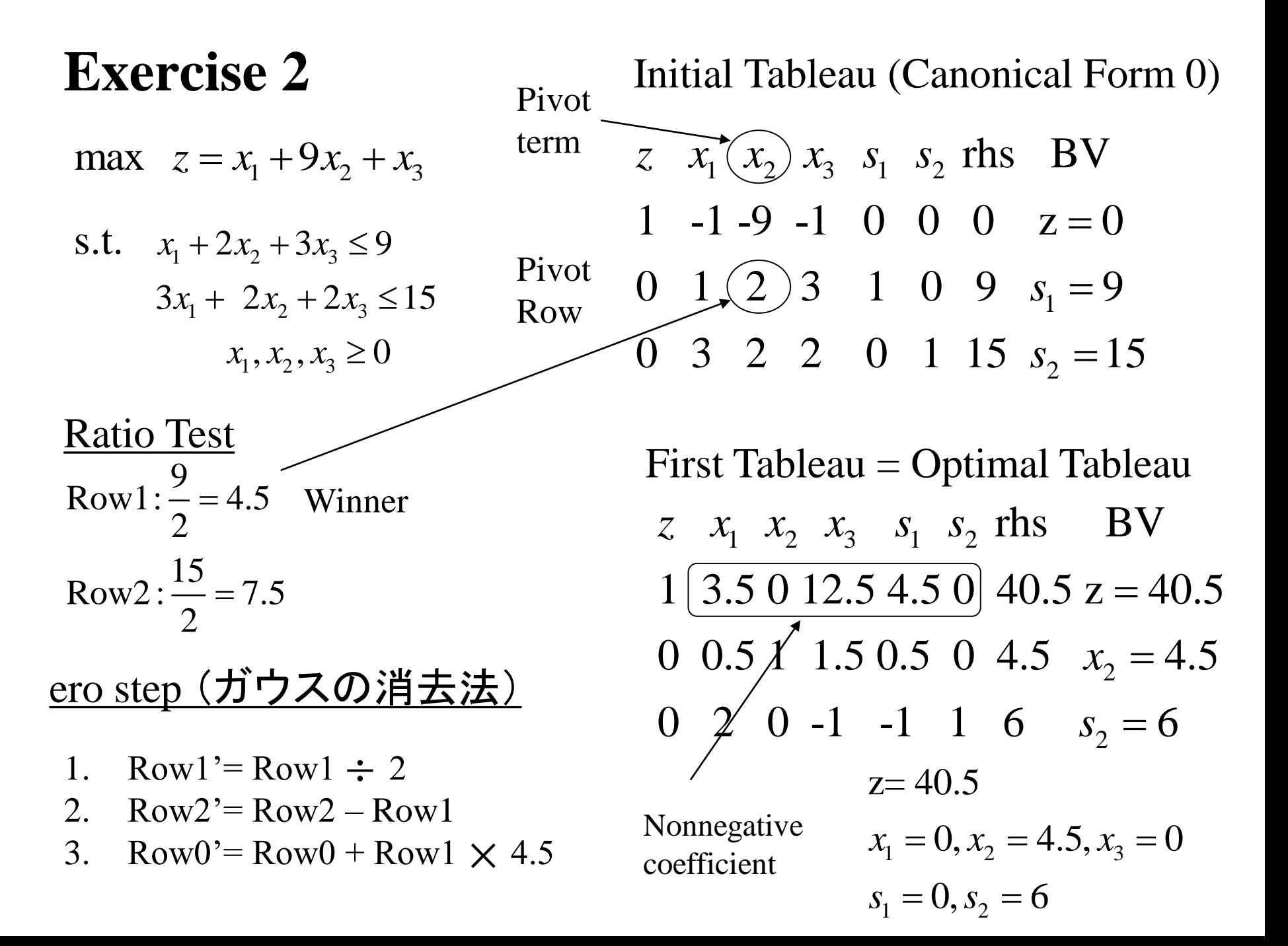

## **Finding the Feasible Solution**

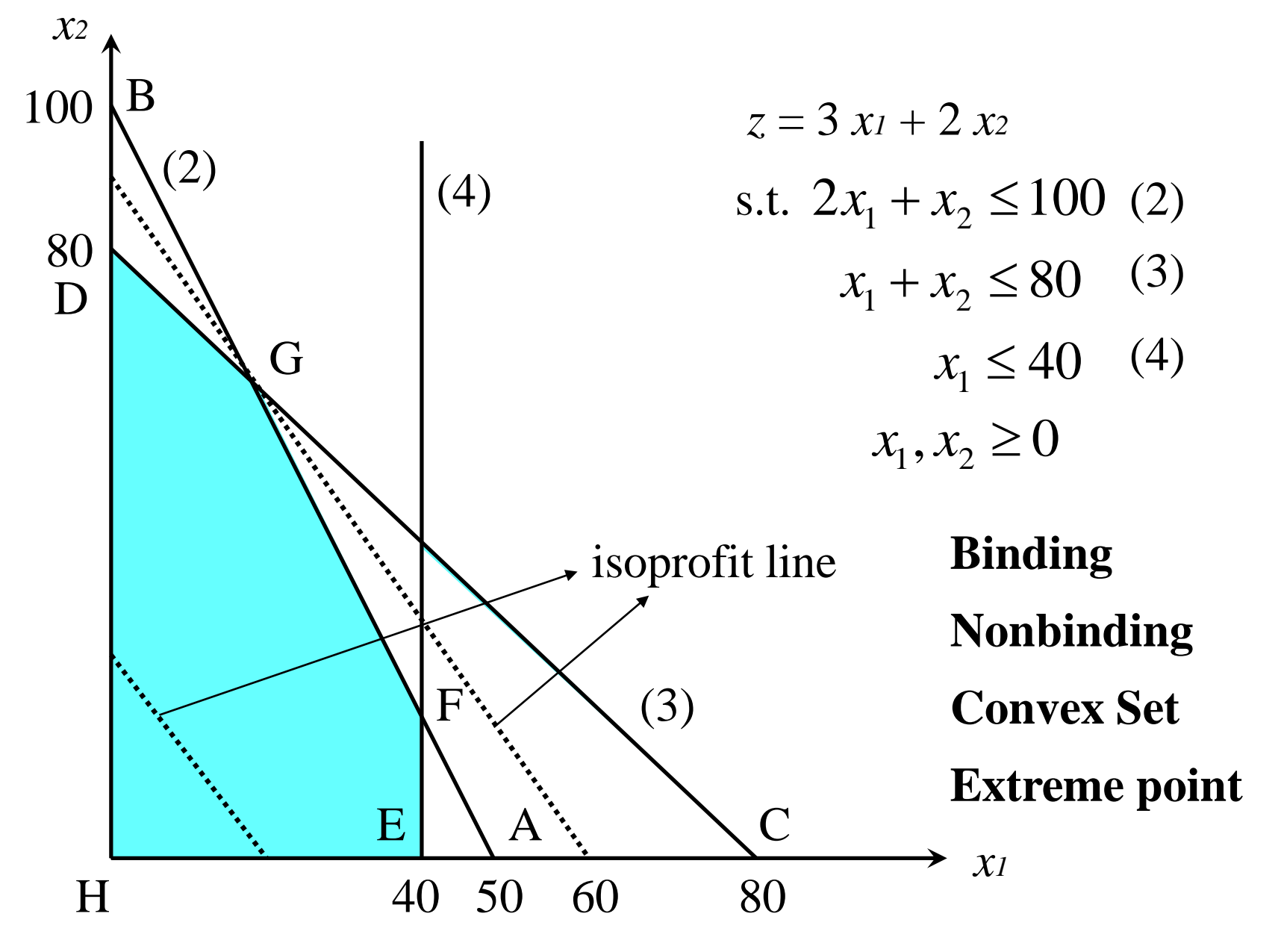

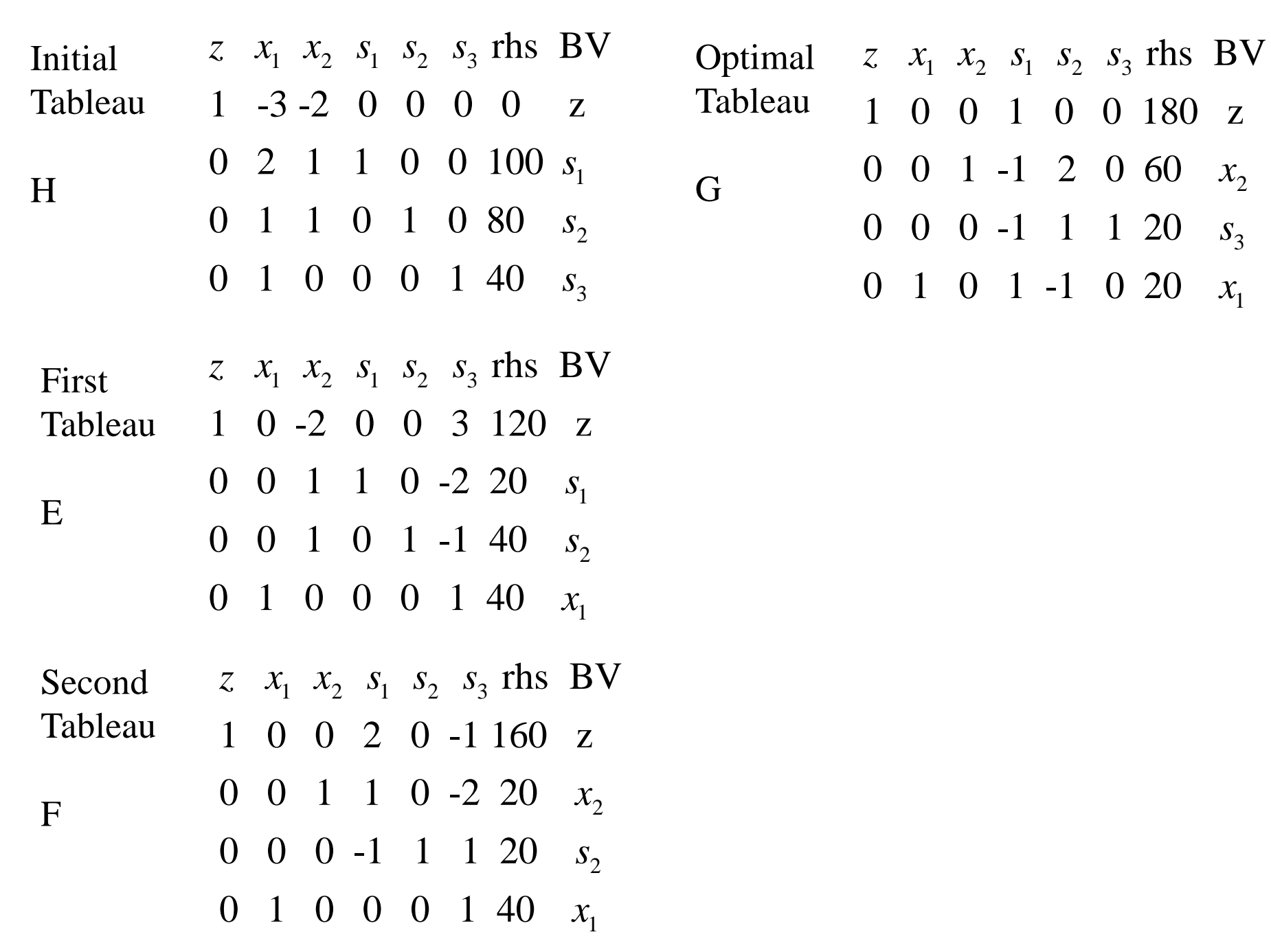

 $x_2$ 

3 *s*

 $x_1$ 

# **4.4 Simplex Algorithm to Solve Minimization Problems**

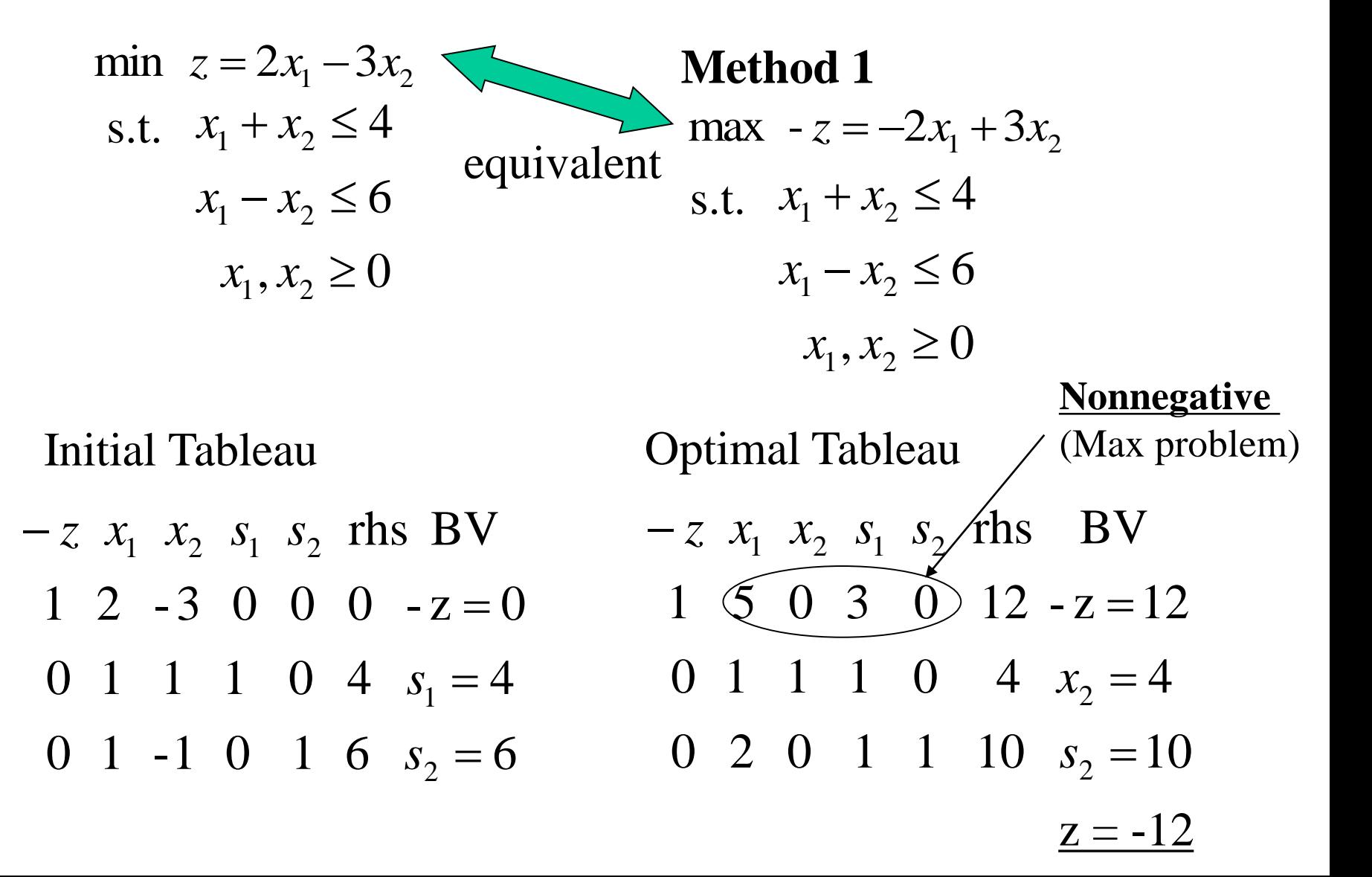

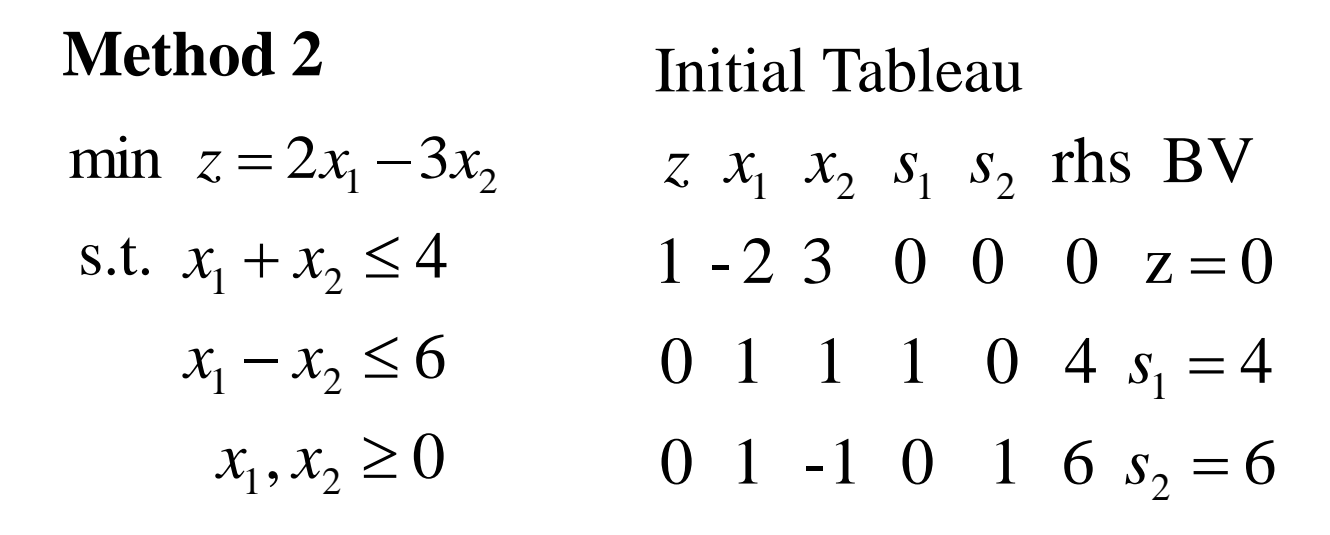

Optimal Tableau  $0 \quad 2 \quad 0 \quad 1 \quad 1 \quad 10 \quad s_2 = 10$ 0 1 1 1 0 4  $x_2 = 4$  $1 \leqslant 5 \quad 0 \quad -3 \quad 0 \quad -12 \quad z = -12$  $z \; x_1 \; x_2 \; s_1 \; s_2$  *f*ths BV **Nonpositive Optimal (Min Problem)**  $z = -12 + 5x_1 + 3s_1$  $z - 5x_1 - 3s_1 = -12$ **Nonpositive coefficient of NBV in Row 0**

## **4.5 Alternative Optimal Solution**

max  $z = 60x_1 + 35x_2 + 20x_3$ 

 $0 \t 0 \t 1 \t 0 \t 0 \t 0 \t 0 \t 1 \t 5 \t s<sub>4</sub> = 5$ 0 1 1.25 0 0 - 0.5 1.5 0 2  $x_1 = 2^*$ 0 0 - 2 1 0 2 - 4 0 8  $x_3 = 8$ 0 0 - 2 0 1 2 - 8 0 24  $s_1 = 24$ Tableau  $1 \t0 \t0 \t0 \t0 \t10 \t10 \t0 \t280 \t z = 280$ Optimal  $z \, x_1 \, x_2 \, x_3 \, s_1 \, s_2 \, s_3 \, s_4$  rhs BV Another  $z \, x_1 \, x_2 \, x_3 \, s_1 \, s_2 \, s_3 \, s_4 \, \text{rhs} \, \text{BV}$ Optimal 1 0 0 0 0 10 10 0 280  $z = 280$ Tableau  $\begin{array}{cccccc} 0 & 1.6 & 0 & 0 & 1 & 1.2 & -5.6 & 0 & 27.2 & s_1 = 27.2 \end{array}$  $0 - 0.8$  0 0 0 0 -1.2 1 3.4  $s_4 = 3.4$ 0 0.8 1 0 0 - 0.4 1.2 0 1.6  $x_2 = 1.6$ 0 1.6 0 1 0 1.2 -1.6 0 11.2  $x_3 = 11.2$ 

## **4.6 Unbounded LPs**

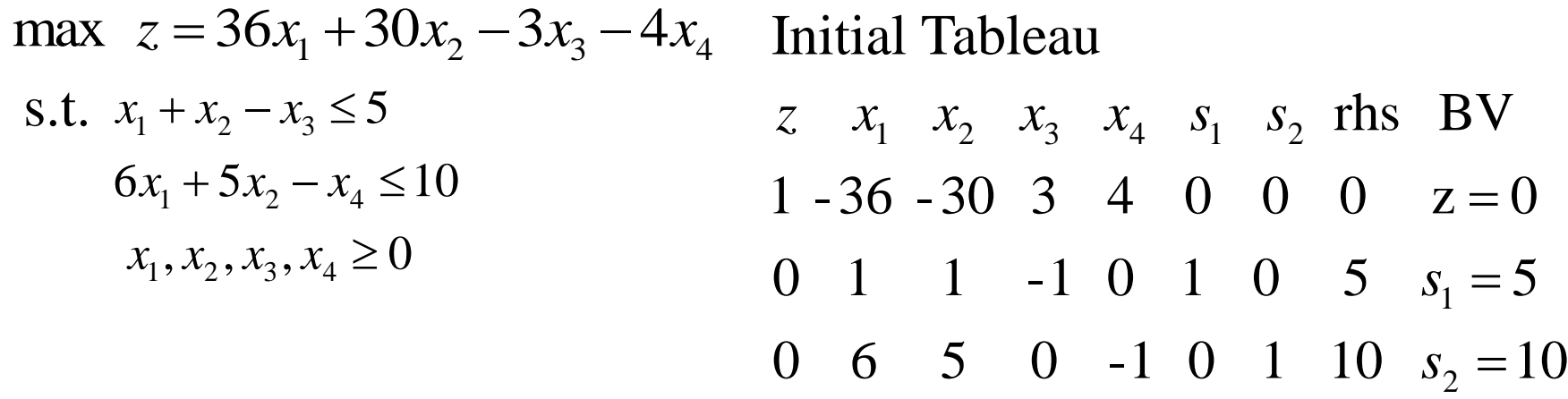

0 1  $5/6$  0  $-1/6$  0  $1/6$   $5/3$   $x_1 = 5/3$ 0 0  $1/6$  -1  $1/6$  1 -1/6  $10/3$   $s_1 = 10/3$  $1 \t0 \t0 \t3 \t-2 \t0 \t6 \t60 \t z=60$  $z \quad x_1 \quad x_2 \quad x_3 \quad x_4 \quad s_1 \quad s_2 \quad \text{rhs} \quad \text{BV}$ 

#### First Tableau Second Tableau

$$
z x_1 x_2 x_3 x_4 s_1 s_2 \text{rhs } \text{BV}
$$
  
1 0 2 -9 0 12 4 100 z = 100  
0 0 1  $\begin{bmatrix} -6 \\ -1 \end{bmatrix}$  1 6 -1 20 x<sub>4</sub> = 20  
0 1 1  $\begin{bmatrix} -1 \\ -1 \end{bmatrix}$  0 1 0 5 x<sub>1</sub> = 5

Impossible to do ratio test Arbitrarily large z values

#### **4.10 How to make Standard Form (Big M Method)**

 $x_1, x_2 \ge 0$  $x_1 + x_2 = 10$  $x_1 + 3x_2 \ge 20$ s.t.  $1/2 x_1 + 1/4 x_2 \le 4$ min  $z = 2x_1 + 3x_2$  $x_1, x_2, s_1, e_2 \ge 0$ 10  $3x_2 - e_2 = 20$  $1/2 x_1 + 1/4 x_2 + s_1 = 4$  $z - 2x_1 - 3x_2 = 0$  $1 \, \cdot \, \cdot \, \cdot \, 2$  $1 + 3\lambda_2$   $c_2$  $1 + 1 + \tau \lambda_2 + \nu_1$  $+ x_2 =$  $+3x_2-e_2=$  $+1/4 x_2 + s_1 =$  $x_1 + x$  $x_1 + 3x_2 - e$  $x_1 + 1/4x_2 + s$ *Excess variable Equality*  $x_1, x_2 = 0$ if How solve?

$$
z - 2x_1 - 3x_2 = 0
$$
  
\n
$$
\begin{cases}\n1/2 x_1 + 1/4 x_2 + s_1 = 4 \\
x_1 + 3x_2 - e_2 + a_2 = 20 \\
x_1 + x_2 + a_3 = 10 \\
x_1, x_2, s_1, e_2 \ge 0\n\end{cases}
$$

**Artificial**  
\n**variables** 
$$
a_2, a_3
$$

But, artificial variables should be zero in the optimal solution.

## **4.11 Two-Phase Simplex Method**

 $x_1, x_2, s_1, e_2 \ge 0$  $x_1 + x_2 + a_3 = 10$  $x_1 + 3x_2 - e_2 + a_2 = 20$  $1/2 x_1 + 1/4 x_2 + s_1 = 4$  $z - 2x_1 - 3x_2 = 0$  **Phase I LP** 

min  $w' = a_2 + a_3$ s.t.  $1/2 x_1 + 1/4 x_2 + s_1 = 4$  $x_1 + x_2 + a_3 = 10$  $x_1 + 3x_2 - e_2 + a_2 = 20$ 

New Row 0  $w'+2x_1+4x_2-e_2=30$ \*eliminate artificial variables from Row 0

### **Phase II LP**

Eliminate column of artificial variables from optimal tableau of phase I and continue simplex method Initial Tableau of Phase I

Next Tableau of Phase I

0 0 1 1 0 0 0 1  $a_3 = 10$  0 0 2/3 0 0 1/3 -1/3 1  $a_3 = 10/3$  $0 \t 0 \t 1 \t 3 \t 0 \t -1 \t 1 \t 0 \t a_2 = 20$ 0 0 1/2 1/4 1 0 0 0  $s_1 = 4$  0 0 5/12 0 1 1/12 -1/12 0  $s_1 = 7/3$ Row  $w'$  0 1 2 4 0 -1 0 0  $w' = 30$ Row z  $1 \t0 - 2 - 3 \t0 \t0 \t0 \t z = 0$  Row z  $1 \t0 -1 \t0 \t0 \t-1 \t1 \t0 \t z = 20$  $Z$  *w'*  $x_1$   $x_2$   $s_1$   $e_2$   $a_2$   $a_3$  rhs 0 0 1/3 1 0 -1/3 1/3 0  $x_2 = 20/3$ Row w' 0 1 2/3 0 0 1/3  $-4/3$  0 w'=10/3  $Z$  *w*  $x_1$   $x_2$   $s_1$   $e_2$   $a_2$   $a_3$  rhs

Optimal Tableau of Phase I

Initial Tableau of **Phase II**

0 0 1 0 0 1/2  $-1/2$  3/2  $x_1 = 5$ 0 0 0 1 0 -1/2  $1/2$  -1/2  $x_2 = 5$ 0 0 0 0 1 -1/8  $1/8$  -5/8  $s_1 = 1/4$ Row  $w'$  0 1 0 0 0 0 -1 -1  $w'=0$ Row z 1 0 0 0 0 -1/2  $1/2$  3/2  $z = 25$  $Z$  *w'*  $x_1$   $x_2$   $s_1$   $e_2$   $a_2$   $a_3$  rhs

0 0 1 0 0 1/2  $x_1 = 5$ 0 0 0 1 0 -1/2  $x_2 = 5$ 0 0 0 0 1 -1/8  $s_1 = 1/4$ Row z  $1 \ 0 \ 0 \ 0 \ 0 \ -1/2 \ z = 25$  $Z$  *w'*  $x_1$   $x_2$   $s_1$   $e_2$  rhs

## **4.12 Unrestricted-in-Sign Variables (urs)**

$$
\begin{array}{ll}\n\text{max} & z = 30x_1 - 4x_2 \\
\text{s.t.} & 5x_1 \le 30 + x_2 \\
& x_1 \le 5 \\
& x_1 \ge 0, x_2 \text{ } u\text{ } r\text{s}\n\end{array}\n\quad\n\begin{array}{ll}\n\text{max} & z = x_2' - x_2'' \\
\text{max} & z = 30x_1 - 4x_2' + 4x_2'' \\
\text{s.t.} & 5x_1 \le 30 + x_2' - x_2'' \\
& x_1 \le 5 \\
& x_1, x_2', x_2'' \ge 0\n\end{array}
$$

Initial Tableau

#### Optimal Tableau

z 
$$
x_1
$$
  $x'_2$   $x''_3$   $s_1$   $s_2$  rhs BV  
\n1 - 30  $\begin{pmatrix} 4 & -4 \\ -1 & 1 \end{pmatrix}$  0 0 0 Z = 0 1 0 0 0 4 10 170 Z = 170  
\n0 5  $\begin{bmatrix} -1 & 1 \\ 0 & 0 \end{bmatrix}$  1 0 30  $s_1 = 30$  0 0 -1 1 1 1 -5 5  $x''_2 = 5$   
\n0 1 0 0 0 1 5  $s_2 = 5$  0 1 0 0 0 1 5  $x_1 = 5$   
\nalways  $x_2 = x'_2 - x''_2 = 0 - 5 = -5$ 

#### **Exercise 3 ID Name**

Solve the following problem by Simplex method and Graph(裏).

max  $z = 2x_1 + 3x_2$ s.t.  $x_1 + 2x_2 \le 14$  $x_1 + x_2 \leq 8$  $3x_1 + x_2 \le 18$  $x_1, x_2 \ge 0$ Initial Tableau

#### First Tableau **Optimal Tableau**

## **Exercise 3**

#### Solve the following problem by Simplex method and Graph.

max  $z = 2x_1 + 3x_2$ s.t.  $x_1 + 2x_2 \le 14$  $x_1 + x_2 \leq 8$  $3x_1 + x_2 \le 18$  $x_1, x_2 \ge 0$ 

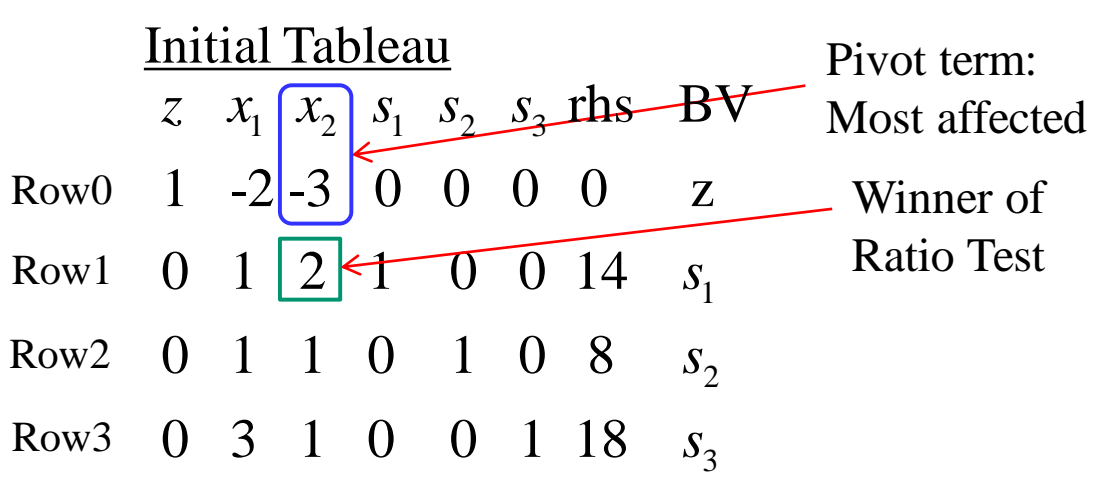

- 1.  $Row0' = Row0 + Row1 \times 1.5$
- 2. Row $1' = Row1 \div 2$
- 3. Row2'= Row2 Row1  $\div$  2 : rhs must be non negative
- 4. Row3'= Row3 Row1  $\div$  2 : rhs must be non negative

#### First Tableau

- $z \sqrt{\frac{x_1}{x_2} \sqrt{\frac{x_2}{x_1} \sqrt{\frac{x_2}{x_2} \sqrt{\frac{x_3}{x_3}}}}$  ths BV  $1$ |-0.5| 0 1.5 0 0 21 z
- 2 0 0.5 1 0.5 0 0 7 *x*
- $0$  <u>0.5</u> 0 -0.5 1 0 1  $s_2$

0 2.5 0 -0.5 0 1 11  $s_3$ 

#### Optimal Tableau

1 2 1 2 3 rhs BV *z x x s s s*  $x_2$  $x_1$ 3 *s* 1 0 0 1 1 0 22 z 0 0 1 1 -1 0 6 0 1 0 -1 2 0 2 0 0 0 2 -5 1 6  $x_1 = 2, x_2 = 6, s_3 = 6$  $s_1, s_2 = 0$  $z = 22$ 

# **6.1 Graphical Introduction to Sensitivity Analysis**

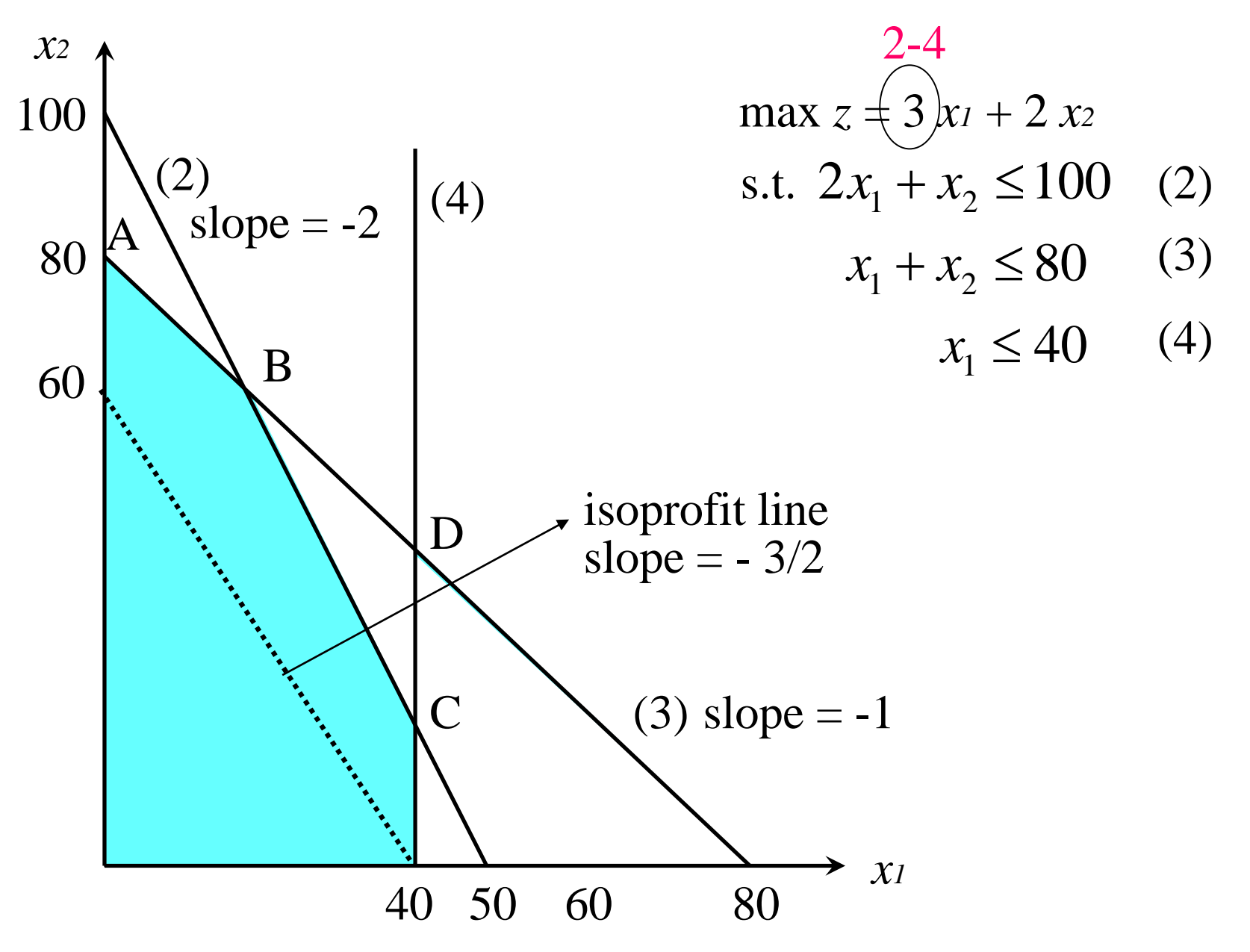

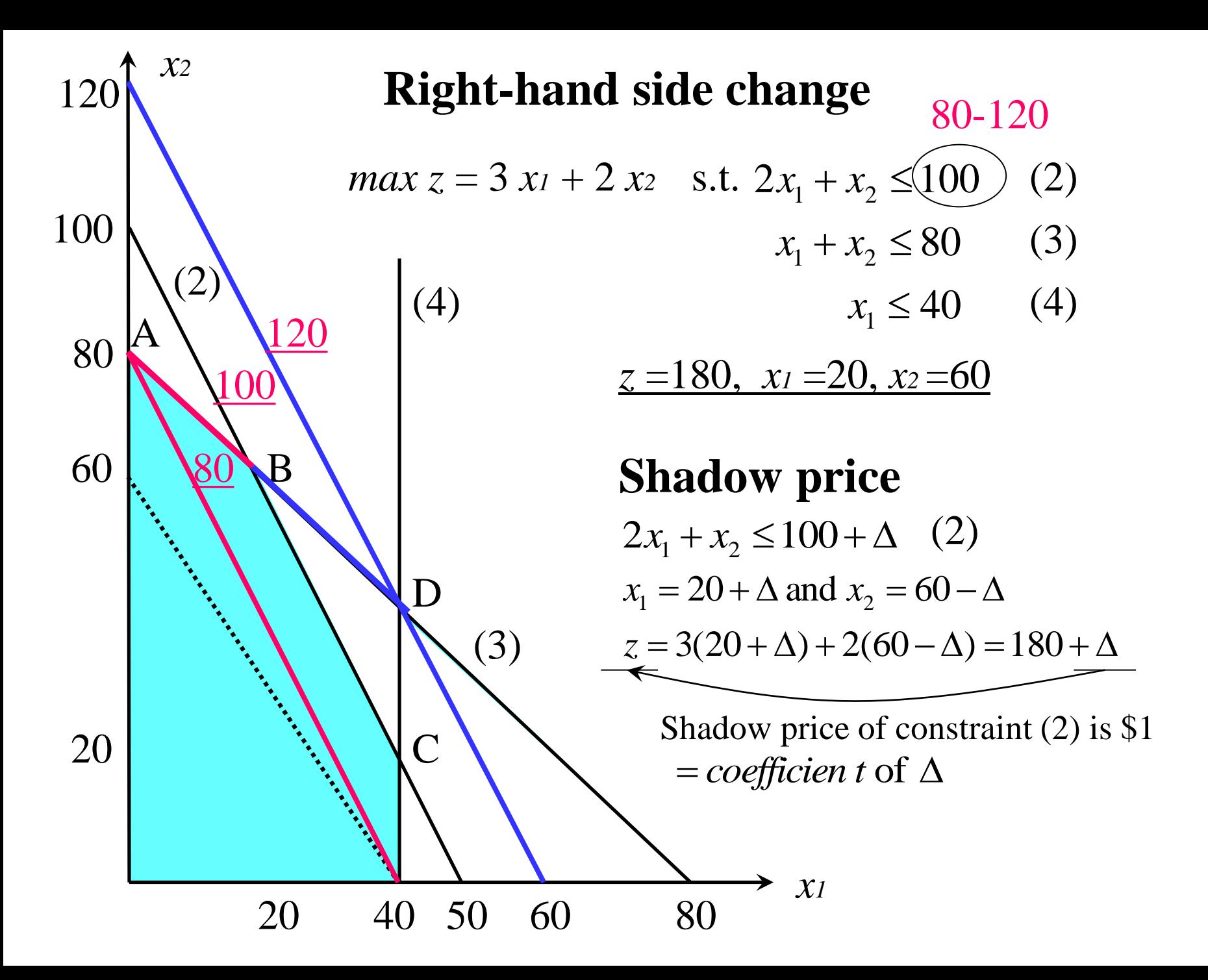

## **6.2 Important Formulas**

 $max$   $z = c_1 x_1 + c_2 x_2 + \dots + c_n x_n$  $x_i \ge 0$   $(i = 1,2,...n)$  $a_{m1}x_1 + a_{m2}x_2 + \cdots + a_{mn}x_n = b_m$  $a_{21}x_1 + a_{22}x_2 + \cdots + a_{2n}x_n = b_2$ **S.t.**  $a_{11}x_1 + a_{12}x_2 + \cdots + a_{1n}x_n = b_1$  $\ddotsc$  $+0s_1 + 0s_2 + 0s_3$ max  $z = 60x_1 + 30x_2 + 20x_3$  $x_1, x_2, x_3, s_1, s_2, s_3 \ge 0$  $2x_1 + 1.5x_2 + 0.5x_3 + s_3 = 8$  $4x_1 + 2x_2 + 1.5x_3 + s_2 = 20$ **s.t.**  $8x_1 + 6x_2 + x_3 + s_1 = 48$  $\overline{\phantom{a}}$  $\overline{\phantom{a}}$  $\overline{\phantom{a}}$  $\overline{\phantom{a}}$  $\rfloor$  $\overline{\phantom{a}}$  $\mathbf{r}$  $\overline{a}$  $\overline{\phantom{a}}$  $\overline{a}$ L  $\overline{a}$ ..  $=$ *BVm BV BV x x x* 2 1 BV, NBV  $x_{\text{BV}}$  $\overline{\phantom{a}}$  $\overline{\phantom{a}}$  $\overline{\phantom{a}}$  $\rfloor$  $\overline{\phantom{a}}$  $\overline{\phantom{a}}$  $\overline{\phantom{a}}$  $\overline{\phantom{a}}$  $\overline{\mathsf{L}}$ L  $=$ 1 3 1 *x x s* **BV x**  $\begin{array}{c} \end{array}$  $\overline{\phantom{a}}$  $\overline{\phantom{a}}$  $\lfloor$  $\mathbf{r}$  $=$ 3 2 *s s x*  $\mathbf{x}_{\text{BV}} = \begin{bmatrix} x_1 \\ x_2 \\ x_3 \end{bmatrix}$   $\mathbf{x}_{\text{BV}} = \begin{bmatrix} x_3 \\ x_1 \end{bmatrix}$   $\mathbf{x}_{\text{NBV}} = \begin{bmatrix} s_2 \\ s_3 \end{bmatrix}$ <br>:1 × *m* row vector of the objective function coefficients

 $b : m \times 1$  column vector of right - hand side of constraints  $a_j$ : column for the variable  $x_j$  in constraints :  $m \times (n-m)$  matrix of the column for NBV :  $m \times m$  matrix of *j*th column for BV  $\lfloor x_{BVM} \rfloor$   $\lfloor x_1 \rfloor$   $\lfloor s_3 \rfloor$ <br>1 × *m* row vector of the objective function coefficien ts<br>:1 × (*n* – *m*) row vector of the objective function coefficien ts  $c_{\textit{NBV}}$  :  $1 \times (n-m)$ **Definition**  $c_{BV}$  :1×*m*  $C_{NBV}$ :  $1 \times (n-m)$ <br>*B*:  $m \times m$  matri<br>*N*:  $m \times (n-m)$  $B: m \times m$  matrix of *j*th column for BV*j* 

 $\overline{\phantom{a}}$  $\overline{\phantom{a}}$  $\overline{\phantom{a}}$ 

 $\overline{\phantom{a}}$ 

2

 $\overline{\phantom{a}}$ 

## **Standard Form Constraints of Optimal Tableau**

$$
z = \mathbf{c}_{BV} \mathbf{x}_{BV} + \mathbf{c}_{NBV} \mathbf{x}_{NW} \mathbf{x}_{NW} + B^{-1} N \mathbf{x}_{NBV} = B^{-1} \mathbf{b}
$$
  
s.t.  $B\mathbf{x}_{BV} + N\mathbf{x}_{NBV} = \mathbf{b}$   $\cdots$   $\begin{bmatrix} B^{-1}\mathbf{a}_j \text{ column for } x_j \text{ in optimal tableau's constraints} \\ B^{-1}\mathbf{b} \text{ right - hand side of optimal tableau's constraints} \end{bmatrix}$ 

## **Row 0 of Optimal Tableau**

$$
\mathbf{c}_{BV}\mathbf{x}_{BV} + \mathbf{c}_{BV}B^{-1}N\mathbf{x}_{NBV} = \mathbf{c}_{BV}B^{-1}\mathbf{b}
$$
  
+)  $z - \mathbf{c}_{BV}\mathbf{x}_{BV} - \mathbf{c}_{NBV}\mathbf{x}_{NBV} = 0$ 

$$
\mathbf{z}+(\mathbf{c}_{_{BV}}B^{-1}N-\mathbf{c}_{_{NBV}})\mathbf{x}_{_{NBV}}=\mathbf{c}_{_{BV}}B^{-1}\mathbf{b}
$$

Coefficient of  $x_j$  in the optimal tableau's row 0  $\mathbf{c}_{BV} B^{-1} \mathbf{a}_{\mathbf{j}} - c_{\mathbf{j}} = c_{\mathbf{j}}$  $c_j$  : column of C

Coefficient of  $s_i(a_i)$  and  $e_i$  in the optimal tableau's row 0

*i*th element of  $\mathbf{c}_{_{BV}}B^{-1}$  – (*i*th element of  $\mathbf{c}_{_{BV}}B^{-1})$ *Derivations not been easy.*

Right - hand side of optimal tableau's row 0  

$$
\mathbf{c}_{BV}B^{-1}\mathbf{b}
$$

### **Example 1**

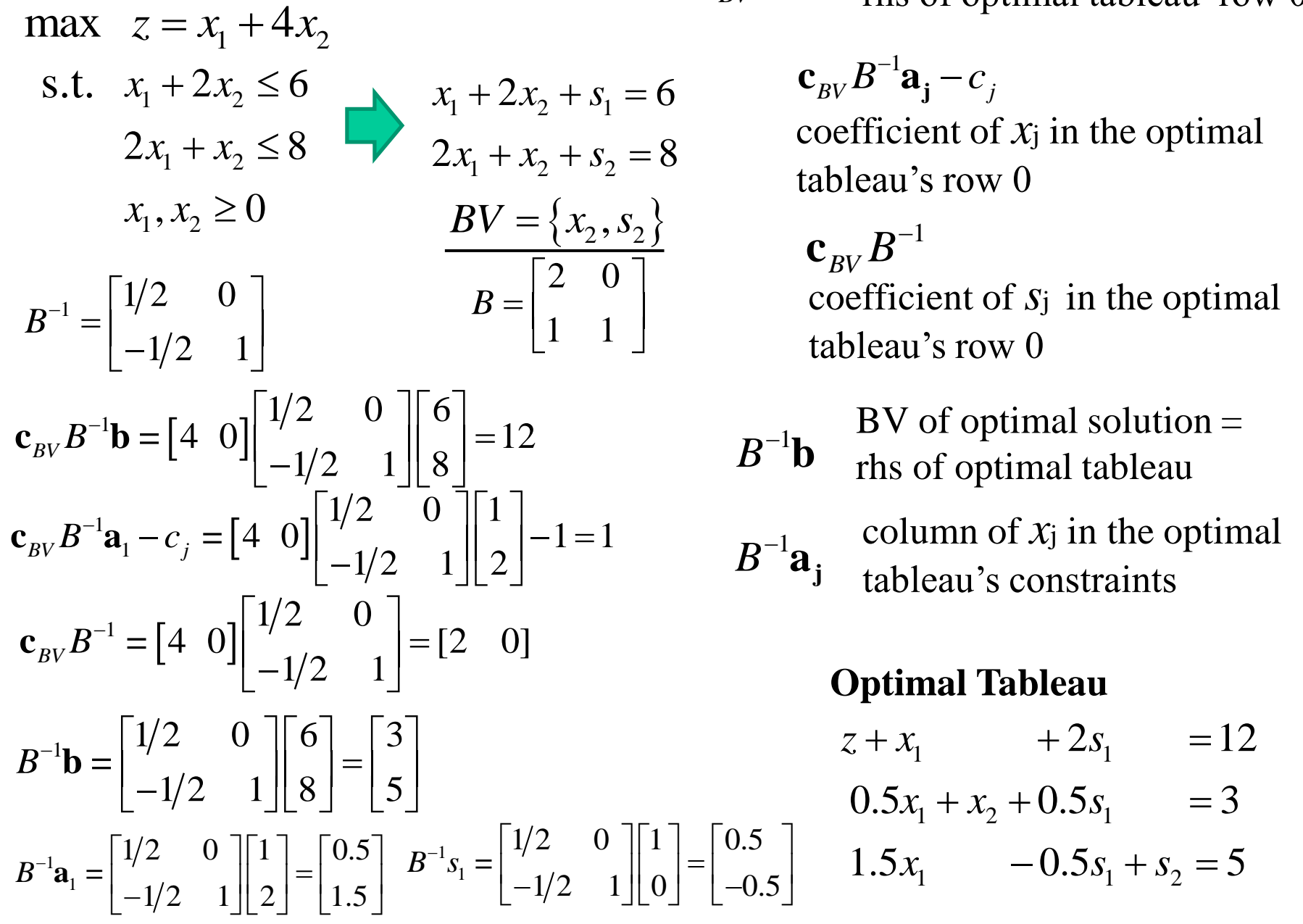

optimal value  $z =$  $\mathbf{c}_{BV} B^{-1} \mathbf{b}$  rhs of optimal tableau' row 0

> ${\bf c}_{_{BV}}B^{-1}{\bf a}_{_{\bf j}}-c_{_{\bf j}}$ coefficient of  $x_j$  in the optimal tableau's row 0

coefficient of *s*j in the optimal tableau's row 0  ${\bf c}_{_{BV}}B^{-1}$ 

$$
BV of optimal solution =
$$

$$
B^{-1}b
$$

 $B^{-1}a_{\bf j}$ column of  $x_j$  in the optimal tableau's constraints

#### **Optimal Tableau**

- $\frac{1}{1}$  + 2s<sub>1</sub> nal Tableau<br>+2s<sub>1</sub> = 12 **Optimal Tableau**<br> $z + x_1$  + 2s ptimal Tableau<br>+  $x_1$  +  $2s_1$  = 12
- $x_1 + x_2 + 0.5s_1$  $z + x_1$  + 2s<sub>1</sub> = 12<br>0.5x<sub>1</sub> + x<sub>2</sub> + 0.5s<sub>1</sub> = 3  $x_1$  + 2s<br> $x_1 + x_2 + 0.5s$  $+2s_1 = 12$ <br>+  $x_2 + 0.5s_1 = 3$

 $\frac{1}{1}$  -0.5s<sub>1</sub> + s<sub>2</sub>  $0.5x_1 + x_2 + 0.5s_1 = 3$ <br> $1.5x_1 - 0.5s_1 + s_2 = 5$  $x_1 + x_2 + 0.5s_1$ <br> $x_1 - 0.5s_1 + s$ 

## **6.3 Sensitivity Analysis**

max  $z = 60x_1 + 30x_2 + 20x_3$  $2x_1 + 1.5x_2 + 0.5x_3 \le 8$  $4x_1 + 2x_2 + 1.5x_3 \le 20$ **s.t.**  $8x_1 + 6x_2 + x_3 \le 48$ 

Initial Tableau

$$
z - 60x1 - 30x2 - 20x3 = 0
$$
  
\n
$$
8x1 + 6x2 + x3 + s1 = 48
$$
  
\n
$$
4x1 + 2x2 + 1.5x3 + s2 = 20
$$
  
\n
$$
2x1 + 1.5x2 + 0.5x3 + s3 = 8
$$

Optimal Tableau

$$
z + 5x_2 + 10s_2 + 10s_3 = 280
$$
  
\n
$$
-2x_2 + s_1 + 2s_2 - 8s_3 = 24
$$
  
\n
$$
-2x_2 + x_3 + 2s_2 - 4s_3 = 8
$$
  
\n
$$
x_1 + 1.25x_2 - 0.5s_2 + 1.5s_3 = 2
$$
  
\n
$$
BV = \{s_1, x_3, x_1\}, NBV = \{x_2, s_2, s_3\}
$$

## **Parameter Change**

- 1. Objective function coefficient of a NBV
- 2. Objective function coefficient of a BV
- 3. Right-hand side of a constraint
- 4. Column of a NBV

 $\left\{ \right\}$ 

5. Add a new variable or activity

## **1. Changing objective function coefficient of a nonbasic variable**

Suppose<sub> $c_2$ </sub> is changed to  $30 + \Delta$ 

 $\overline{c}_2 = \mathbf{c}_{BV} B^{-1} \mathbf{a}_2 - c_2 = 5 - \Delta \ge 0$ if  $\Delta > 5$ ,  $c_2 < 0$  no longer optimal if  $\Delta \leq 5$ ,  $c_2 \geq 0$  remains optimal

If BV remains optimal after a change in a nonbasic variable's objective function coefficient, the values of the decision variables and the optimal value remain unchanged.

If BV will no longer be optimal, this is not optimal solution (suboptimal).

The *reduced cost* for a nonbasic variable is the maximum amount by which the variable's objective function coefficient can be increased *before* the current basis becomes suboptimal and it becomes optimal for the nonbasic variable to enter the basis.

$$
z = 280 - \left( \frac{5}{2}x_2 - 10s_2 - 10s_3 \right)
$$

#### **2. Changing objective function coefficient of a basic variable**

Suppose<sub>c<sub>1</sub></sub> is changed to 60 + 
$$
\Delta
$$
  $c_{BV} = [0 \ 20 \ 60 + \Delta] \quad B^{-1} = \begin{bmatrix} 1 & 2 & -8 \ 0 & 2 & -4 \ 0 & -0.5 & 1.5 \end{bmatrix}$ 

Coefficient of each nonbasic variable  $\{x_2, s_2, s_3\}$  in in the optimal tableau's row 0

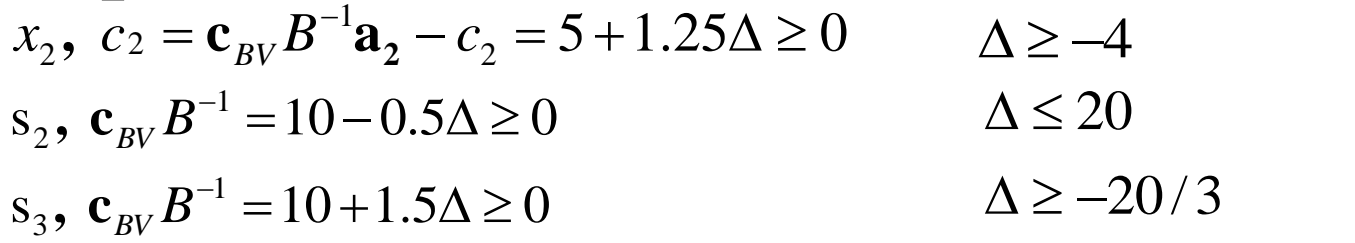

Range of value on  $c_1$  for which current basis remains optimal<br> $-4 < \Lambda < 20$  Value of the decision variables do not ch

Value of the decision variables do not change, but z-value does changed.  $56 \le c_1 \le 80$ 

If any variable in row 0 has a negative coefficient, the current basis is no longer optimal.

$$
30 \ge C_1 \ge 60
$$
 *Z*-value does change.  
\nIf  $c_1 = 70$ , what is z?  
\nIf  $c_1 = 100$   $\overline{C_2} = 5 + 1.25\Delta = 55$  *Proceed simplex and find*  
\n $s_2 = 10 - 0.5\Delta = -10$   $s_2$  to be BV *By* the new optimal tableau.  
\n $s_3 = 10 + 1.5\Delta = 70$  *Table 5 in p.264.*

#### **3. Changing the right-hand side of a constraint**

Suppose *b*<sub>2</sub> is changed to 20 + 
$$
\Delta
$$
  
\n
$$
B^{-1} \mathbf{b} = B^{-1} \begin{bmatrix} 48 \\ 20 + \Delta \\ 8 \end{bmatrix} = \begin{bmatrix} 24 + 2\Delta \\ 8 + 2\Delta \\ 2 - 0.5\Delta \end{bmatrix} \ge 0 \quad \Delta \ge -4 \quad -4 \le \Delta \le 4
$$
\n
$$
\Delta \le 4 \quad \Delta \le 4 \quad \Delta \le 24
$$
\n
$$
\Delta \le 4 \quad \Delta \le 24
$$

If the right-hand side of each constraint in the tableau remains nonnegative, the current basis remains optimal. If the right-hand side of any constraint is negative, the current basis is infeasible.

Change of values of optimal solution (z-value) and the value of BVs

new value of  $z = \mathbf{c}_{BV} B^{-1}$  (new **b**) new value of  $BVs = B^{-1}$  (new **b**)

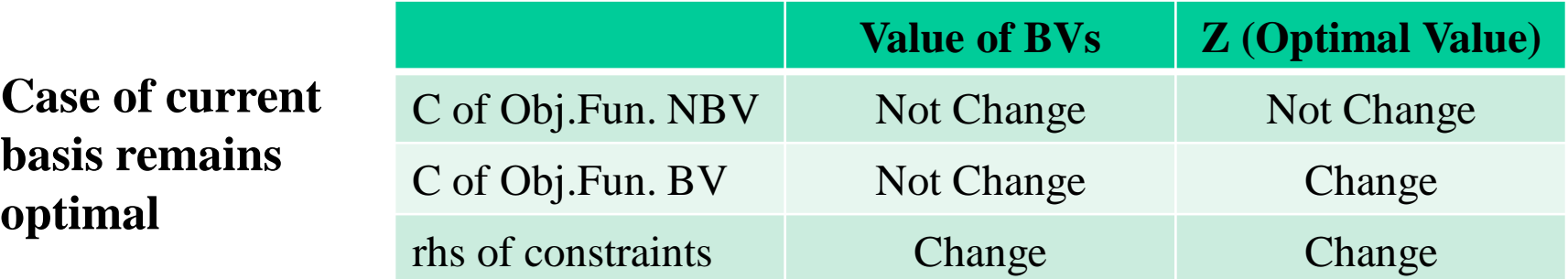

#### **4. Changing the column of a nonbasic variable**

If the column of a nonbasic variable is changed, the current basis remains optimal. if  $c_j \ge 0$ the current basis is no longer optimal if  $c_j < 0$ 

**Price Out**: Calculate the new coefficient of x in the optimal tableau row 0

### **5. Adding a new activity**

Addition of the new column (new decision variables) 4  $\overline{c}_4 = \mathbf{c}_{BV} B^{-1} \mathbf{a}_4 - c$ 

the current basis remains optimal. the current basis is no longer optimal if  $c_j < 0$ if  $\overline{c}_i \geq 0$